<span id="page-0-0"></span>OpenMP

#### 1. [Introduction](#page-2-0)

- 1.1. [History](#page-2-0)
- 1.2. [Hello World](#page-3-0)
- 1.3. [Fork-Join Model](#page-4-0)
- 1.4. [OpenMP Directives](#page-6-0)

#### 2. [Thread Creation](#page-9-0)

- 2.1. [Nested Parallelism](#page-14-0)
- 2.2. [Shared vs. Private Data](#page-17-0)
- 2.3. [Thread Overhead](#page-26-0)

#### 3. [Parallelising Loops](#page-27-0)

- 3.1. [Loop Restrictions](#page-32-0)
- 3.2. [Loop Scheduling](#page-35-0)
- 3.3. [Nested Loops](#page-44-0)
- 3.4. [Reductions](#page-50-0)
- 3.5. [Loop Synchronisation](#page-55-0)
- 3.6. [Loop Serialisation](#page-57-0)
- 3.7. [Combined Parallel Loops](#page-62-0)
- 3.8. [Example: N-Body Problem](#page-63-0)

#### 4. [Sections](#page-68-0)

4.1. [Combined Parallel Sections](#page-73-0)

#### 5. [Single Execution](#page-74-0)

- 5.1. [Copyprivate Clause](#page-78-0)
- 5.2. [Master Directive](#page-83-0)

#### 6. [Thread Synchronisation](#page-84-0)

- 6.1. [Critical](#page-86-0)
- 6.2. [Mutexes](#page-92-0)
- 6.3. [Barrier](#page-101-0)
- 6.4. [Atomic](#page-104-0)
- 6.5. [Flush](#page-110-0)
- 6.6. [Comparison](#page-118-0)

#### 7. [Task based Computations](#page-119-0)

- 7.1. [Data Environment](#page-124-0)
- 7.2. [Task Synchronisation](#page-126-0)
- 7.3. [Task Scheduling](#page-129-0)
- 7.4. [Final Clause](#page-133-0)
- 7.5. [Example: LU Factorisation](#page-134-0)
- 8. [Miscellanea](#page-145-0)
	- 8.1. [Thread Private Data](#page-146-0)
	- 8.2. [Thread Scheduling](#page-151-0)
	- 8.3. [If Clause](#page-154-0)
	- 8.4. C++ [Exceptions](#page-155-0)

#### **[History](#page-2-0)**

OpenMP started as a joined initiative of most of the major hardware and software vendors to provide compiler support for parallel programs, with a main focus on parallelising loops.

- 1997: OpenMP 1.0 for Fortran
- 1998: OpenMP 1.0 for C/C++
- 2000: OpenMP 2.0 for Fortran with fixes and clarifications
- 2002: OpenMP 2.0 for C/C++
- 2005: OpenMP 2.5 combining Fortran and C/C++
- 2008: OpenMP 3.0 introduces tasks
- 2011: OpenMP 3.1
- <span id="page-2-0"></span>2013: OpenMP 4.0rc2 with support for vector units and special targets

Beside the compiler directives (pragmas), OpenMP also contains a set of data types and functions, imported via the header file omp.h.

All major C/C++ and Fortran compilers support OpenMP, with Clang being the only important exception.

#### [Hello World](#page-3-0)

The standard starting point for each programming lecture is:

```
#include <iostream>
int main () {
  #pragma omp parallel
  std::cout << "Hello, world!" << std::endl;
}
```
To enable OpenMP during compilation, a special compiler flag has to be provided:

#### Intel Compiler

#### GNU Compiler

```
> icpc -openmp -o hello -c hello . cc
```
> g ++ **-fopenmp** -o hello -c hello . cc

Possible program output on a Quad-Core CPU may then be:

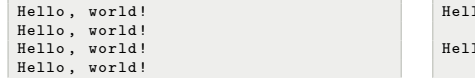

```
lo, world! Hello, world! Hello,
  world !
lo, world!
```
#### Remark

The garbled output is due to a race condition between all threads competing for the same output channel.

### [Fork-Join Model](#page-4-0)

The underlying model of OpenMP is the fork-join model:

A master thread creates a team of worker threads which run in parallel together with the master thread until all worker threads finish.

<span id="page-4-0"></span>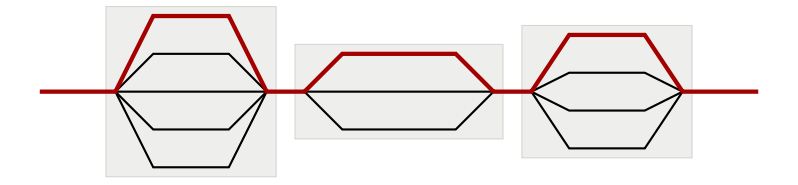

### [Fork-Join Model](#page-4-0)

The underlying model of OpenMP is the *fork-join model*:

A master thread creates a team of worker threads which run in parallel together with the master thread until all worker threads finish.

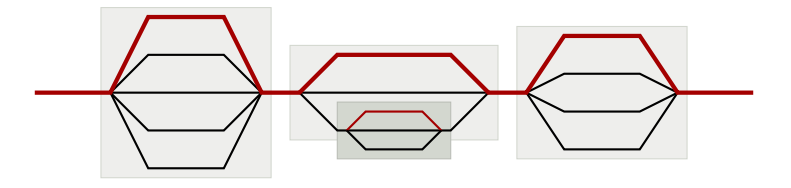

The fork-join model is recursive: any thread in a team may create new threads, which form a new team. This is known as *nested parallelism*.

The number of threads in a team is user defined and may vary between different parallel sections of the program.

When all threads of a team are joined, a synchronisation takes place, i.e. the master thread of the team will only proceed when all other team threads have finished.

### [OpenMP Directives](#page-6-0)

OpenMP extends the underlying programming language by compiler directives.

Each OpenMP directive starts with the pragma

#pragma omp <directive> new-line

Remark

The new-line is mandatory!

The directive is applied to the immediately following source code block, i.e.

#pragma omp <directive> { ... }

or just

#pragma omp <directive> ...

in case of a single-line block.

<span id="page-6-0"></span>After the source code block, the worker threads of the thread team will stop and only the master thread will proceed.

### [OpenMP Directives](#page-6-0)

Two important concepts appear in the context of OpenMP directives.

#### **Construct**

The construct of an OpenMP directive includes only the block of source code directly following the directive.

#### Region

The (parallel) region of an OpenMP directive is the set of all code executed by a thread of the created team. This also includes all code executed in called functions.

```
void f () {
                          // part of the region but NOT the construct
}
#pragma omp <directive>
{
                         // construct of the directive
 f():
  ...
}
```
### [OpenMP Directives](#page-6-0)

#### Parallel vs Sequential Mode

In case OpenMP is not supported or explicitly turned off during compilation, all OpenMP directives will be ignored and the output is a standard sequential program.

```
> g ++ - Wall -o hello hello . cc
hello.cc:5:0: warning: ignoring #pragma omp parallel [-Wunknown-pragmas]
```
Most OpenMP implementations will support parallel and sequential mode of programs containing OpenMP directives. Albeit, it is legal to develop a program, which will only work correctly in parallel mode!

Furthermore, the output of the program may vary between sequential and parallel mode.

A new team of threads is created by the directive

```
#pragma omp parallel [clause1 [[,] clause2, ...]]
```
The thread, which initially encounters the parallel directive is called the master thread and furthermore, becomes the parent thread to all threads in the newly created team.

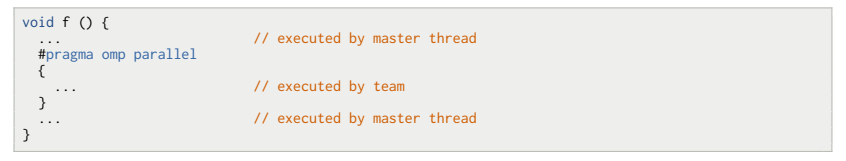

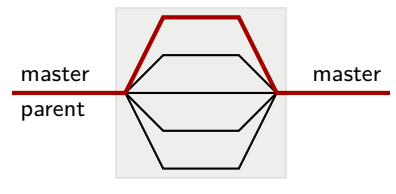

team

The default number of threads in the team (including the master thread) is chosen by the OpenMP library, and usually equal to the number of processors (cores) in the system.

Instead of this, the following options may be used to change the number of team threads:

• With the clause num threads():

```
#pragma omp parallel num_threads(4)
```
• With the function omp\_set\_num\_threads():

```
#include <omp.h>
int main () {
 omp_set_num_threads( 4 );
 #pragma omp parallel
 { ... }
}
```
• Using the environment variable OMP\_NUM\_THREADS:

```
> export OMP_NUM_THREADS=4 # bash
```
or

```
> setenv OMP_NUM_THREADS 4 # tcsh
```
#### Remark

A typical programming mistake is to forget the *parallel* directive:

```
int main () {
                    // no "parallel"
  {
    ...
  }
}
```
In this case, no new threads are created and the construct will be executed by the master thread alone, i.e. sequential execution.

#### Remark

A typical programming mistake is to forget the *parallel* directive:

```
int main () {
                              \frac{1}{2} no "parallel"
   {
     ...
   }
}
```
In this case, no new threads are created and the construct will be executed by the master thread alone, *i.e.* sequential execution.

#### Thread ID

Each thread of a team has an  $id < p$  which is unique for the corresponding parallel region. The master thread will always have id 0.

This id may be obtained using the function omp\_get\_thread\_num():

```
#include <omp.h>
int main () \zeta#pragma omp parallel
  {
    const int thread_id = omp_get_thread_num();
    ...
  }
}
```
#### [Nested Parallelism](#page-14-0)

The parallel directive may also be nested:

```
void f() {
  #pragma omp parallel
  {
     ...
#pragma omp parallel
     {
       ...
     ...
  }
}
```
Usually, this nested mode has to be enabled explicitly using either the environment variable OMP\_NESTED:

```
> export OMP_NESTED=TRUE # bash
> setenv OMP_NESTED TRUE # tcsh
```
or with the OpenMP function omp\_set\_nested():

```
omp_set_nested( true );
```
<span id="page-14-0"></span>If nested parallelism is not enabled, the nested directives will be handled by only one thread, i.e. sequentially.

### [Nested Parallelism](#page-14-0)

Since, by default, the number of threads for a parallel region equals the number of processors, the second parallel region will not spawn new threads.

Hence, nested parallel regions should be used together with the num\_threads clause:

```
void f() {
  #pragma omp parallel num_threads(4)
  {
    ...
#pragma omp parallel num_threads(2)
    {
       ...
    }
    ...
  }
}
```
Here, each of the 4 worker threads will create a new team with 2 threads each, i.e. the inner construct is executed by 8 threads.

### [Nested Parallelism](#page-14-0)

Nested parallelism may be used within the whole region of a parallel directive:

```
void g () {
  #pragma omp parallel // inside parallel region of f()
  {
    ...
  }
}
void f () {
  #pragma omp parallel
  {
    ...
g();
    ...
  }
}
```
This also allows recursive computations to be handled by nested parallel regions:

```
void f () {
  #pragma omp parallel num_threads(2)
  {
    f();
  }
}
```
Here, each call of  $f()$  will spawn 2 new threads until all processors are used.

### [Shared vs. Private Data](#page-17-0)

All data defined in the surrounding block of a parallel construct is shared by all threads.

Data defined within a parallel construct is *private* to a specific thread.

At line 4, the variables n, x and s are defined. In the parallel construct 5-12, these variables are shared by all threads.

The variables s2 and i are defined within the parallel construct and are therefore, private to each thread.

```
void f ( int n, double * x ) {
      double s = 0.0;
 3
      4 #pragma omp parallel
 5 {
 6 double s2 = 0:
 7
 8 for ( int i = 0; i < n; ++i )<br>
s2 += x[i];
           s2 \div x[i];\begin{bmatrix} 10 \\ 11 \end{bmatrix}s = s+s2:
12 }
13 }
```
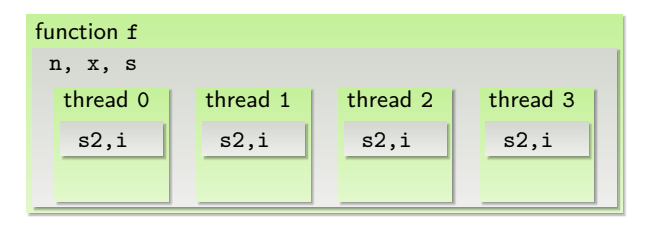

### [Shared vs. Private Data](#page-17-0)

Any change to a shared variable will affect all threads of the thread team, and hence, defines a critical section.

```
1 void f ( int n, double * x ) {
       double s = 0.0;
 3
       4 #pragma omp parallel
 \begin{array}{c} 5 \\ 6 \end{array}double s2 = 0;
 7
 8 for (int i = 0; i < n; ++i )<br>9 s2 += x[i];
           s2 += x[i];
\begin{array}{c} 10 \\ 11 \end{array}s = s+s2;
12 }
13 }
```
In the example, at line 11 the shared variable s is updated, yielding a race condition.

In the for loop at lines 8 and 9, the shared variables n and x are accessed read-only. As long as the content of both variables is not changed by a thread, such accesses are uncritical.

### [Shared and Default Clause](#page-19-0)

#### With the clause

```
#pragma omp parallel shared(x1,x2,...)
```
a list of variables is defined, which exist in the scope of the code block before entering the parallel construct and which should be shared within the parallel construct.

Since by default, all such variables are shared, the statement would normally have no effect.

This standard behaviour can be changed by the clause

#pragma omp parallel default(shared|none)

#### with

default(shared): representing the default behaviour, i.e. variables are shared, default(none): disable automatic variable sharing.

<span id="page-19-0"></span>In the latter case, the status of any non-private variable referenced within the parallel construct has to be defined explicitly, e.g. by the shared clause.

### [Shared and Default Clause](#page-19-0)

The combination of both clauses allows to limit the risk of unwanted side effects, e.g. if shared variables are erroneously accessed:

```
void f ( int n, double ∗ x ) {
 double x1[10], x2[100];
 double s = 0.0:
  #pragma omp parallel default(none) shared(n,x,s)
  {
   double s2 = 0;
   for ( int i = 0; i < n; ++i )
     s2 += x1[i]; // error reported by compiler
    s = s+s2;
  }
}
```
Without default and shared, the compiler would not report any error.

Outside variables may also be declared private for parallel constructs:

```
#pragma omp parallel private(var1,var2,...)
```
For each variable listed in the private clause, a new thread-private variable is created but not initialised. In particular, the thread-private copy will not have the same value as the variable in the surrounding scope.

This clause is therefore useful for automatic creation of thread-private variables, which are mainly used for local work and not for data sharing.

Some limitations apply to the private clause:

• The private variable must not appear inside a compound

```
struct { double real, imag; } c;
#pragma omp parallel private(c.real) // illegal: struct member
```
#### or array data structure

```
double v[10]:
#pragma omp parallel private(y[5]) // illegal: array member
```
• The variable must not be declared const.

```
const double x = 1.0;
#pragma omp parallel private(x) // illegal: const variable
```
The only exception are classes with mutable members.

```
const struct {
double x;
mutable const n;
} s;
#pragma omp parallel private(s) // legal: s.n is mutable
```
• If the variable is a class, an accessible default constructor must exist.

```
struct A {
 double x, y;
 A ( double x, double y );
private:
 A ();
};
A a( 1, 2 );
#pragma omp parallel private(a) // illegal: A() is not accessible
```
• Reference types are not allowed.

```
void f ( double & y ) {
  #pragma omp parallel private(y) // illegal: reference type
  ...
}
```
#### Construct vs. Region

The private clause applies to an OpenMP construct. It is not defined how the access to a variable is handled in the remaining parallel region.

```
int n;
void f ( int i ) {<br>n = i:
                                 // undefined, may refer to private or global variable
}
int main () {
  #pragma omp parallel private(n)
  {
   n = 1; // refers to private variable
   f( 2 );
  }
}
```
#### Construct vs. Region

The private clause applies to an OpenMP construct. It is not defined how the access to a variable is handled in the remaining parallel region.

```
int n;
void f ( int i ) {<br>n = i:
                                  // undefined, may refer to private or global variable
}
int main () {
 #pragma omp parallel private(n)
  {
   n = 1; \frac{1}{2} // refers to private variable
   f( 2 );
  }
}
```
#### Access to the Original Variable

The original variable of a private copy may still be accessed in the parallel region, e.g. via pointers:

```
void f ( int i ) {
  int \ast i_ptr = & i;
  #pragma omp parallel private(i)
  {
    i = 1; // refers to the private variable<br>
*i_ptr = 2; // refers to the original variable
                                     // refers to the original variable
  }
}
```
### [Firstprivate Clause](#page-25-0)

To initialise private variables with the value the variable has outside the parallel construct the clause firstprivate is provided:

```
#pragma omp parallel firstprivate(var1,var2,...)
```
The initialisation of each variable is performed before the parallel construct is executed.

Variables of elementary data types are initialised with standard copy assignments, whereas arrays are initialised element wise. For classes the copy constructor is used.

<span id="page-25-0"></span>The same restrictions as for the private clause apply to the firstprivate clause.

#### [Thread Overhead](#page-26-0)

Spawning and finishing threads creates overhead, e.g. the operating system has to copy internal data for managing threads etc..

As an example, the following program which uses C++11 threads will take 33 seconds to run on a 2-CPU Intel Xeon E5-2640 (Hexa-Core):

```
for ( size t i = 0; i < 100000; ++i ) {
    for ( int p = 0; p < 12; ++p ) threads[p] = std::thread( f );
   for ( int p = 0; p < 12; ++p) threads[p].join();
}
```
In contrast to this, the equivalent OpenMP version:

```
for ( size t i = 0; i < 100000; ++i ) {
    #pragma omp parallel
    {
        f();
    }
}
```
only takes  $0.6$  seconds.

<span id="page-26-0"></span>The reason for this difference is, that OpenMP will not spawn new threads for each parallel directive, but instead keep a *pool* of threads running all the time and only assign the corresponding tasks to these threads. Nevertheless, the actual task should have some minimal runtime for efficient OpenMP parallelisation.

Initially, OpenMP was focused on parallelising loops.

The corresponding directive is

#pragma omp for  $\lceil \frac{\text{clause1}}{\text{cl.}} \rceil$  clause2, ...

and applies to the immediately following for loop:

```
#pragma omp for
for ( size_t i = 0; i < n; ++i ) {
  ...
}
```
Furthermore, the for directive must be inside the region of a parallel construct:

```
#pragma omp parallel
{
 #pragma omp for
 for f size t i = 0; i \le n; +i ) f...
  }
}
```
The loop will then be split automatically into individual chunks, which are mapped to the threads of the current team, e.g. each worker thread will handle *n/p* indices of the for loop.

#### Remark

Common mistakes for the *for* directive are

• Forgotton *parallel* clause, which results in sequential execution:

```
// no "parallel" directive
{
 #pragma omp for
 for \binom{size}{t} i = 0; i < n; ++i ) {
     ...
  }
}
```
• Forgotton *for* keyword, in which case all threads will execute the whole loop:

```
#pragma omp parallel
{
   #pragma omp // no "for" directive
for ( size_t i = 0; i < n; ++i ) {
     ...
   }
}
```
Unfortunately, the compiler will not warn about such errors.

#### Example: Matrix Multiplication

```
Let A, B, C \in \mathbb{R}^{n \times n} and compute the product C = A \cdot B:
```

```
void mat_mul ( const size_t n, const Matrix & A, const Matrix & B, Matrix & C ) {
  #pragma omp parallel
  #pragma omp for
  for f size t i = 0; i \le n; +i ) ffor ( size_t j = 0; j < n; \leftrightarrow j ) {
      double c ii = 0;
      for ( size t k = 0; k < n; \leftrightarrow k )
        c ij += A(i,k) * B(k,i);
      C(i, j) = c_{i} i :
} } }
```
For  $n = 1000$  on a 2-CPU Intel Xeon E5-2640 this yields:

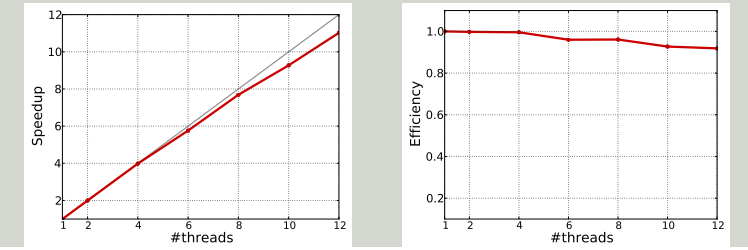

#### Example: Matrix Multiplication

```
Let A, B, C \in \mathbb{R}^{n \times n} and compute the product C = A \cdot B:
```

```
void mat_mul ( const size_t n, const Matrix & A, const Matrix & B, Matrix & C ) {
  #pragma omp parallel
  #pragma omp for
  for f size t i = 0; i \le n; +i ) ffor ( size_t j = 0; j < n; \leftrightarrow j ) {
      double c ii = 0;
      for ( size t k = 0; k < n; \leftrightarrow k )
        c ij += A(i,k) * B(k,i);
      C(i, j) = c_{i}} } }
```
For  $n = 1000$  on a 2-CPU Intel Xeon E5-2640 this yields:

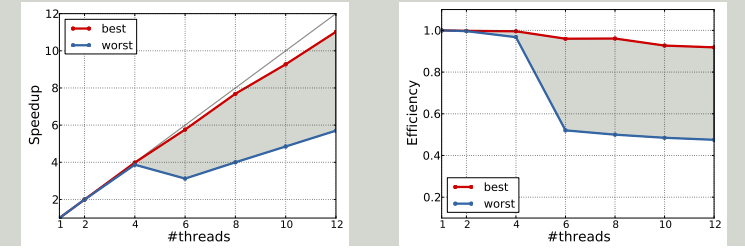

### [Loop Restrictions](#page-32-0)

The data type of the index variable must be

• a signed or unsigned integer type, e.g. int or size\_t

```
#pragma omp for
for ( size t i = 0; i < n; ++i ) {
  ...
}
```
• a random access iterator, e.g. for std::vector (not for std::list!)

```
#pragma omp for
for \zeta std::vectors double \geq::iterator iter = x.begin(); iter != x.end(); ++iter ) \zeta...
}
```
a pointer type

```
#pragma omp for
for ( double * p = 8 \times [0]; p < 8 \times [n]; \leftrightarrow p ) {
   ...
}
```
### [Loop Restrictions](#page-32-0)

Only constant index changes are supported, e.g.  $i++$ ,  $-i$  or  $i$   $+=$  5.

```
#pragma omp for
for f size t i = 0; i < n; i = 2*i ) f // error
  ...
}
```
Changing the index variable inside the loop body is not allowed.

```
#pragma omp for
for ( size_t i = 0; i < n; ++i ) {
 i + = 2.
                                                    1/ error
  ...
}
```
The loop test must be simple, e.g.  $i \le n$  or  $i \ge n$ .

```
#pragma omp for
for ( size_t i = 0; i < n && i > n/2; +i ) { // error
  ...
}
```
Also, C++11 range-based loops are not supported:

```
#pragma omp for
for ( auto & v : vec ) { // error
 ...
}
```
### [Loop Restrictions](#page-32-0)

Due to the implicit barrier at the end of the construct, all team threads must encounter the for directive during their execution or none at all:

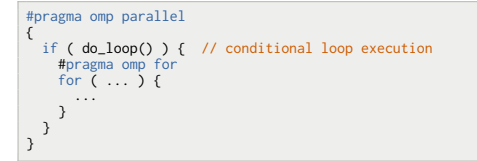

Here, do loop has to return the same values for all threads. Otherwise, the program may block because of the barrier.

Even if the barrier is removed using nowait, the resulting program is non-conforming and may not work correctly.

### [Loop Scheduling](#page-35-0)

When encountering a for loop:

```
#pragma omp for
for ( size_t i = 0; i < n; ++i ) {
  ...
}
```
the range of the loop index is split into *chunks* of (almost) equal size, each forming a task. These tasks are then assigned to the threads of the team.

The typical chunk size is  $n/p$ , e.g. the loop range is split as:

<span id="page-35-0"></span>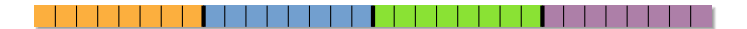
When encountering a for loop:

```
#pragma omp for
for f size t i = 0; i < n; ++i ) {
  ...
}
```
the range of the loop index is split into *chunks* of (almost) equal size, each forming a task. These tasks are then assigned to the threads of the team.

The typical chunk size is  $n/p$ , e.g. the loop range is split as:

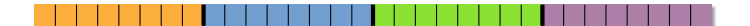

This *static* scheduling can be changed by the schedule clause:

#pragma omp for schedule(static|dynamic|guided|auto|runtime)

For static, dynamic and guided an optional chunk size may be specified:

#pragma omp for schedule(static|dynamic|guided [, chunksize])

The definition of the different scheduling algorithms is:

static: Divide the loop range into chunks of size chunksize and assign the resulting task to the team threads in a round-robin fashion:

If no chunksize is specified, the default size is  $\approx n/p$ .

dynamic: Divide the loop range into chunks of size chunksize. Tasks are assigned as each thread requests them one after the other:

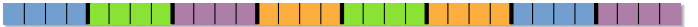

If no chunksize is specified, the default size is 1.

guided: Start by building chunks of a size  $\geq$  chunksize proportional to the unassigned indices. Tasks are assigned as each thread requests them.

If no chunksize is specified, the default size is 1.

Further scheduling types are:

auto: Let the compiler or runtime system decide about best scheduling.

runtime: The runtime system decides about best scheduling.

In case of runtime scheduling, the user may change the default behaviour using the OMP\_SCHEDULE environment variable, which should contain one of the above scheduling types:

> **export OMP\_SCHEDULE="static,16"** *# bash*

or

> setenv **OMP\_SCHEDULE "dynamic"** *# tcsh*

#### Remark

The environment variable *OMP\_SCHEDULE* applies to all *for* directives in the program using *auto* or *runtime* scheduling, e.g. no control of single loops is possible.

If the work per loop index is equal, static scheduling yields an optimal load balance between all team threads.

#### Example: Matrix-Vector Multiplication

```
Let A \in \mathbb{R}^{n \times n} and x, y \in \mathbb{R}^n. Compute y = A \cdot x:
```
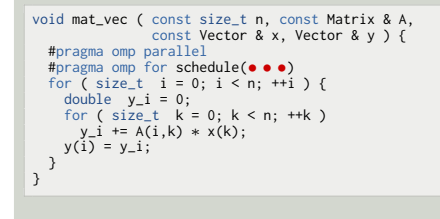

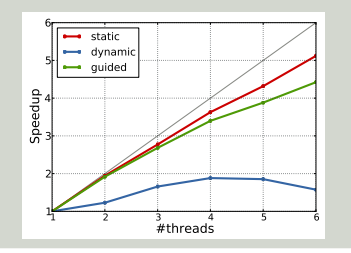

The performance of dynamic and guided scheduling is due to the additional overhead induced by assigning tasks to threads during runtime.

If the work per task is increased, this overhead can often be neglected, e.g. increasing the above dimension *n* by a factor of 4 yields the same speedup for all scheduling schemes.

The situation changes, if the work is unevenly distributed with respect to the loop index.

#### Example: Triangular Matrix-Vector Multiplication

Let  $A \in \mathbb{R}^{n \times n}$  be a lower triangular matrix and  $x,y \in \mathbb{R}^n$ . Compute  $y = A \cdot x$ :

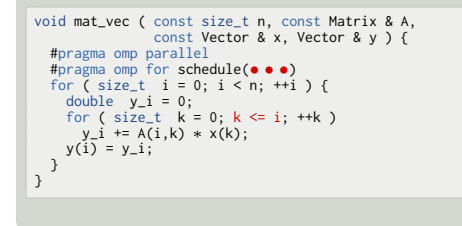

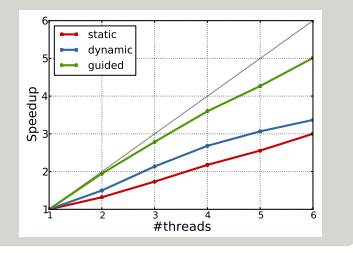

A static mapping leads to an unbalanced load between all threads since the load increases with the loop index.

In contrast to this, with dynamic or guided scheduling more tasks are constructed such that idling threads may request more work, yielding a more even load balance.

#### Remark

For the matrix-vector multiplication, the default static mapping corresponds to a row-wise block decomposition:

#pragma omp for for  $\binom{size_t}{i} = 0; i < n; ++i$   $\binom{if}{i}$ for ( size t  $k = 0$ ;  $k < n$ ;  $\leftrightarrow k$  )  $y(i)$  +=  $A(i,k) * x(k)$ ; }

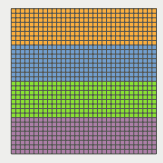

By specifying a chunk size, this can be changed to a cyclic row-wise block decomposition, which would also result in a better load balance in the triangular matrix case:

#pragma omp for schedule(static,4) for  $\zeta$  size t i = 0; i < n; ++i )  $\zeta$ for ( size t  $k = 0$ ;  $k < n$ ;  $\leftrightarrow k$  )  $y(i)$  +=  $A(i,k) * x(k)$ : }

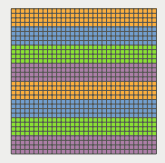

Dynamic or guided scheduling corresponds to a randomised block decomposition and is an example of Online Scheduling.

#### Remark

For the matrix-vector multiplication, the default static mapping corresponds to a row-wise block decomposition:

#pragma omp for for  $\binom{size_t}{i} = 0; i < n; ++i$   $\binom{if}{i}$ for ( size t  $k = 0$ ;  $k < n$ ;  $\leftrightarrow k$  )  $y(i)$  +=  $A(i,k) * x(k)$ : }

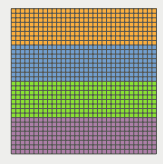

By specifying a chunk size, this can be changed to a cyclic row-wise block decomposition, which would also result in a better load balance in the triangular matrix case:

#pragma omp for schedule(static,4) for  $\zeta$  size t i = 0; i < n; ++i )  $\zeta$ for ( size t  $k = 0$ ;  $k < n$ ;  $\leftrightarrow k$  )  $y(i)$  +=  $A(i,k) * x(k)$ : }

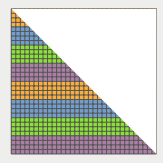

Dynamic or guided scheduling corresponds to a randomised block decomposition and is an example of Online Scheduling.

#### [False Sharing](#page-43-0)

If the chunk size in the schedule clause is too small, *false sharing* may happen:

```
std::vector< double > x( n );
#pragma omp parallel
#pragma omp for schedule(static,1)
for ( size_t i = 0; i < n; ++i )
 x[i] = f(i);
```
Here, each index position is cyclically scheduled to a different thread:

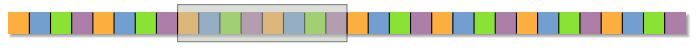

cache line

Hence the update of the corresponding array entries will affect the cache lines of several other threads. Depending on the runtime for each call of f, this may severely limit the parallel speedup:

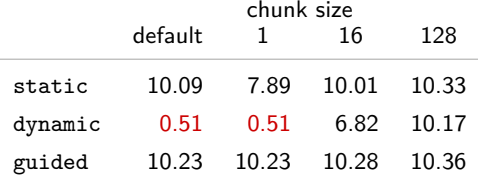

<span id="page-43-0"></span>Speedup on 2-CPU Xeon E5-2640

Since parallel directives may be nested, this also applies to nested loops.

In the matrix multiplication algorithm, the two outer loops apply to independent parts of the destination matrix *C*. Hence, these should be natural candidates for nested parallel loops:

```
void mat mul ( const size t n, const Matrix & A, const Matrix & B, Matrix & C ) \ell#pragma omp parallel num_threads(2)
  #pragma omp for
  for ( size t i = 0; i \le n; ++i ) {
    #pragma omp parallel num_threads(2) // nested, parallel loop
    #pragma omp for
    for \zeta size t j = 0; j < n; ++j ) {
     double c ij = 0;
      for (x \leq t \leq k = 0; k \leq n; ++k)c_ij += A(i,k) * B(k,j);
      C(i, j) = c_{i}i;
} } }
```
<span id="page-44-0"></span>In this example, the rows and the columns will be split in half and 4 threads will handle the corresponding inner dot product computations in parallel.

Unfortunately, the scheduling of the second loop, e.g. the columns, is applied to each row individually:

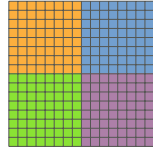

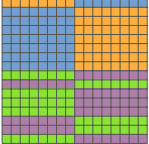

This may induce a significant scheduling overhead. For the matrix multiplication example, especially for small dimensions, this overhead severly limits the parallel efficiency.

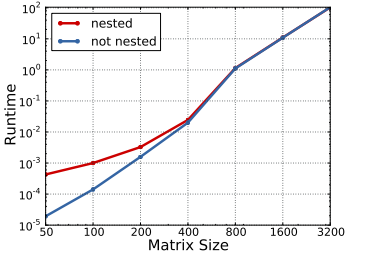

nested and schedule(static) nested and schedule(dynamic,8)

Since the previous loops result in independent computations, both loops form a larger iteration space over rows and columns together.

OpenMP supports such loop collapsing via the collapse clause:

```
#pragma omp for collapse(n)
```
where *n* specifies the number of nested loops to collapse.

The loops must be perfectly nested and not depend on each other, e.g.

```
#pragma omp for collapse(2)
for ( size t i = 0; i < n; ++i ) {
 for ( size_t j = 0; j < n; ++j ) {
    ...
  }
for ( size_t j = 0; j < n; ++j ) { // not perfectly nested
    ...
  }
}
```
#### or

```
#pragma omp for collapse(2)
for ( size t i = 0; i < n; ++i ) {
 for ( size_t j = 0; j < i; ++j ) { // loop dependence
    ...
} }
```
#### are not allowed.

For the matrix multiplication, the outer loops are perfectly nested and independent, hence, they may be collapsed as an alternative to nested parallelism:

```
void mat mul ( const size t n, const Matrix & A, const Matrix & B, Matrix & C ) \ell#pragma omp parallel num_threads(4)
  #pragma omp for collapse(2)
  for \zeta size t i = 0; \zeta i \zeta n; ++i ) \zetafor ( size_t j = 0; j < n; \leftrightarrow j ) {
      double c_i = 0;
      for ( size t k = 0; k < n; \leftrightarrow k )
       c ij += A(i,k) * B(k,i);
      C(i, j) = c_{i} i :
} } }
```
The resulting mapping depends on the specified scheduling and especially the chunk size:

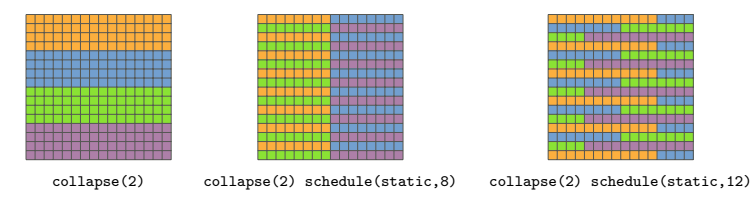

As the scheduling is now applied to all rows and columns simultaneously, the additional overhead of the nested parallelism is eliminated:

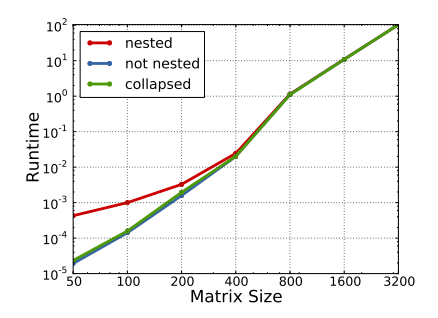

Especially for nested loops with small loop ranges the collapse clause useful to enlarge the iteration space and thereby, decrease the granularity and increase the number of tasks:

```
for ( size t i = 0; i \le n; ++i ) {
 for ( size_t j = 0; j < n; ++j ) {
   for ( size_t k = 0; k < n; **k ) {
     for ( size_t 1 = 0; 1 < n; ++1 ) {
       compute(i, j, k, 1);
} } } }
```
A single for directive for the outer most loop would permit at most *n* threads. With the co $11$ apse clause,  $n^4$  threads can be used efficiently:

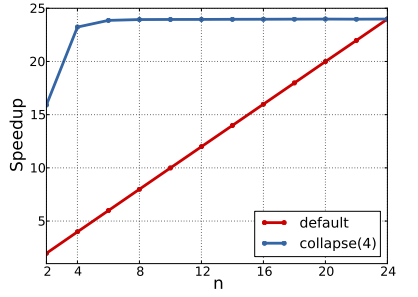

Speedup on 2-CPU Intel Xeon E5-2640

Reduction operations are supported by OpenMP by the reduction clause:

```
#pragma omp for reduction(op: var1, ...)
```
For each variable of a reduction clause, a thread-private copy is created and initialised. The values of all private variables are combined at the end of the loop using the specified operator.

```
Example: Dot Product
```

```
Compute \sum_{i} x_i \cdot y_i for x, y \in \mathbb{R}^n:
void dot ( const size_t n, double const ∗ x, double const ∗ y ) {
  double \sim sum = 0.0:
  #pragma omp parallel
  #pragma omp for reduction(+: sum)
  for \overline{C} size_t i = 0; i < n; ++i )<br>sum += x[i] * y[i]:
                                              // "sum" is private
   return sum;
 }
```
<span id="page-50-0"></span>Since each copy of the reduction variable is thread-private, the variable update does not form a critical section.

Supported operators are:

```
+/-/*, min/max, &/|/^, &&/||
```
The order in which the private copies are combined is not defined, e.g. different results may be computed in different runs of the program:

```
#pragma omp parallel for reduction(+: sum)
for \ell size t i = 1; i \le n; ++i ) \ell\sin m += std::pow(-1.0,i+1) / double(i);
}
```
may yield

```
> reduction
6.9319718305994504e -01
> reduction
6.9319718305994582e -01
> reduction
6.9319718305994626e -01
```
#### Multiple Reductions

More than one reduction clause is supported for a single loop, e.g.

```
#pragma omp parallel for reduction(+: sum) reduction(*: prod)
for ( size_t i = 0; i < n; ++i ) {
sum = sum + ... ;prod = prod * ...}
```
#### Multiple Reductions

More than one reduction clause is supported for a single loop, e.g.

```
#pragma omp parallel for reduction(+: sum) reduction(*: prod)
for ( size_t i = 0; i < n; ++i ) {
 sum = sum + ...prod = prod * ...}
```
#### **Restrictions**

Some restrictions apply to the reduction clause:

- A reduction variable must be shared in the surrounding parallel region.
- A reduction variable must not appear in multiple reduction clauses.
- A reduction variable must not be declared const.
- Compound types are not supported.

#### Remark

The *reduction* clause is also available for the *parallel* directive without a loop, hence the following implementation is equivalent to the previous parallel dot product:

```
void dot ( const size_t n, double const ∗ x, double const ∗ y ) {
 double sum = 0.0;
 #pragma omp parallel reduction(+: sum)
 #pragma omp for
 for (x) size_t i = 0; i < n; ++i )
   sum += x[i] * y[i];
  return sum;
}
```
The difference is, that instead of combining the values at the end of the loop, the reduction is performed at the end of the parallel region.

### [Loop Synchronisation](#page-55-0)

By default, threads will synchronise with the end of the loop, e.g. all threads will wait for all others to finish their computations.

Using the nowait clause, this implicit barrier can be eliminated:

#pragma omp for nowait

A typical application of this clause is several loops with an uneven load per task:

```
#pragma omp parallel
{
 #pragma omp for nowait
  for ( size t i = 0; i < n; ++i ) {
    ...
  }
 #pragma omp for nowait
  for ( size_t j = 0; j < m; ++j ) {
    ...
  }
 #pragma omp for nowait
  for (k) size_t l = 0; l < k; ++1 ) {
    ...
  }
}
```
<span id="page-55-0"></span>Here, the team threads may proceed to the next loop without waiting for other threads.

# [Loop Synchronisation](#page-55-0)

#### Reduction without Barrier

If nowait is used for a loop with a reduction clause, a race condition will occur if the reduction variable is accessed outside the loop:

```
#pragma omp parallel
{
 double sum = 0;
 #pragma omp for nowait reduction(+: sum)
 for ( size_t i = 0; i < n; ++i ) {
    ...
  }
 f( sum ); // race condition
}
```
Since not all updates to sum may have been applied, the corresponding value is undefined.

Using the ordered clause together with a corresponding block, some part of the loop body may be executed sequentially in the order defined by the loop index:

```
#pragma omp for ordered
for ( \ldots ){
                                                          // parallel region
   #pragma omp ordered
    {
        ... 1992. The contract of the contract of the contract of the contract of the contract of the contract of the contract of the contract of the contract of the contract of the contract of the contract of the contract of th
    }
    ... 1996 - 1997 // parallel region
}
```
Since the code within the ordered region is executed in loop order, threads will wait at the entry to the ordered region until the ordered region of all previous iterations have been completed.

Code before the ordered region is not affected by this and may be executed as soon as the corresponding task is mapped to a thread.

<span id="page-57-0"></span>Due to this *serialisation*, ordered blocks should contain only fast computations and be used only at the end of a loop.

Using the ordered clause, *deterministic* behaviour can be enforced:

```
#pragma omp for ordered reduction(+: global_val)
for \zeta size t i = 0; i < n; ++i )
{
 const double local val = compute value():
 #pragma omp ordered
 global val += local val: // sum up in sequential order
  }
}
```
It is also usefull for printing intermediate values, e.g. for debugging:

```
#pragma omp for ordered
for \zeta size t i = 0; i < n; ++i )
{
 value = compute value():
 #pragma omp ordered
 std::cout << value << std::endl;
}
```
Otherwise, access to the I/O channel induces a race condition which will lead to scrambled output.

#### **Restriction**

During the iteration of a loop, each thread must executed at most one ordered block, i.e. the following code is not allowed:

```
#pragma omp for ordered
for (... ){
 #pragma omp ordered
 { ... }
 #pragma omp ordered // error
 { ... }
}
```
#### However,

```
#pragma omp for ordered
for ( ... )
{
 if ( condition ) {
   #pragma omp ordered
    { ... }
 } else {
    #pragma omp ordered
   { ... }
  }
}
```
is legal code, since only one ordered block is executed.

#### Loop Scheduling and ordered

Using the default static scheduling together with ordered blocks will often prevent parallel execution, since neighboured indices are executed by the same thread in order.

For example, the following loop is executed almost sequentially while using 4 threads:

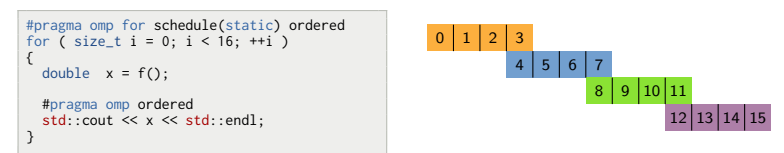

With dynamic scheduling (or "static,1") all threads run in parallel:

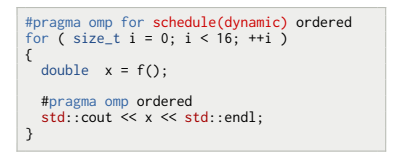

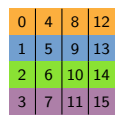

#### Remark

A common programming mistake is to forget an *ordered* block although the *ordered* clause was specified:

```
int main () {
 #pragma omp parallel
 #pragma omp for ordered
 for ( ... )
  {
    ... // no "ordered" block
  }
}
```
### [Combined Parallel Loops](#page-62-0)

Since parallel construct often contain a single loop, both directives may be joined into a single OpenMP directive:

```
#pragma omp parallel for
```
which replaces the separate statements:

```
#pragma omp parallel
#pragma omp for
```
All clauses of both the parallel and the for directive may be used as classes for the combined directive.

<span id="page-62-0"></span>The only exception is the nowait clause, which is only supported for separate for directives.

The implementation of the N-body program using the SOA approach mainly consists of the timestep, updating the velocity and position of all particles:

```
1 void timestep ( const double dt ) {<br>2 for ( size t i = 0: i < n particl
 2 for ( size_t i = 0; i < n_particles; ++i ) {<br>3 const vector3 t pos i( pos x[i], pos v[i],
 3 const vector3_t pos_i( pos_x[i], pos_y[i], pos_z[i] );<br>4 vector3 t force:
         vector3 t
 5
 6 #pragma vector always // for auto−vectorisation
 \begin{array}{ll} 7 & \text{for } \zeta \text{ size}_t j = 0; j < n_\text{particles}; +j \end{array} {<br>8 if ( i != j ) {
 8 if ( i != j ) {<br>9 const vector3
               const vector3_t pos_j( pos_x[j], pos_y[j], pos_z[j] );
10 const vector3_t dist( pos_j – pos_i );
\frac{11}{12}force.add( mass[j] / dist.norm_cubed(), dist);13 }
14 }
\frac{15}{16}16 vel_x[i] += dt * force.x;<br>17 vel v[i] += dt * force.v:
17 vel_y[i] += dt * force.y;<br>
18 vel_z[i] += dt * force.z;velz\overline{1}i] += dt * force.z:
19 }
20
21 #pragma ivdep // for auto−vectorisation
22 for \overline{C} size_t i = 0; i < n_particles; ++i ) {<br>23 pos x\overline{C}i += dt * vel x\overline{C}i]:
         pos x[i] += dt * vel x[i];
24 pos_y[i] += dt * vel_y[i];<br>25 pos z[i] += dt * vel z[i]:
         pos z[i] += dt * vel z[i];
26 }
27 }
```
<span id="page-63-0"></span>The main work is done in the two loops at line 2 and 7, respectively.

The outer loop and the update loop are candidates for OpenMP loop parallelisation. The inner loop at line 7 performs a reduction w.r.t. the compound variable force, for which OpenMP reduction is not directly possible.

```
void timestep ( const double dt ) {
  #pragma omp parallel
  {
    #pragma omp for
   for ( size_t i = 0; i < n_particles; ++i ) {
      const vector3_t pos_i( pos_x[i], pos_y[i], pos_z[i] );<br>vector3_t force:
      vector3_t#pragma vector always
      for \zeta size t i = 0; i \le n particles: +i ) \zetaif ( i |= i )const vector3_t pos_j( pos_x[j], pos_y[j], pos z[i] );
          const vector3 t dist( pos_i – pos_i );
          force.add( mass[i] / dist.norm_cubed(), dist );
        }
      }
      vel x[i] += dt * force.x:
      vel v[i] += dt ∗ force.v;
      vel_z[i] += dt ∗ force.z;
    }
    #pragma omp for
    #pragma ivdep
    for ( size t i = 0; i < n particles; ++i ) {
      pos x[i] += dt * vel x[i];
      pos_y[i] += dt * vel_y[i];pos_z[i] += dt * vel_z[i];}
  }
```
#### The parallel speedup of this approach is

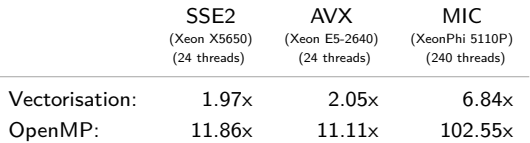

#### Remark

All systems use hyperthreading, i.e. support usage of currently unused processor units (load, store, arithmetic) by other threads.

Instead of static scheduling, dynamic or guided scheduling can be used. The resulting speedup is:

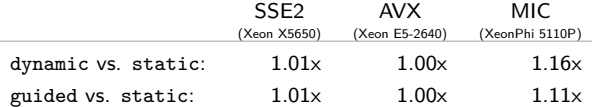

Replacing the *force* variable by an elementary type, the inner loop permits OpenMP reduction:

```
for ( size t i = 0; i < n particles; ++i ) {
 const vector3 t pos_i( pos_x[i], pos_v[i], pos_z[i] );
 double force x = 0.0:
 double force v = 0.0:
 double force z = 0.0:
 #pragma omp parallel for reduction(+: force_x, force_y, force_z)
 #pragma vector always
  for ( size_t j = 0; j < n_particles; ++j ) {
   if ( i != j ) {
      const vector3_t pos_j( pos_x[j], pos_y[j], pos_z[j] );
      const vector3_t dist( pos_j - pos_i );<br>double d = mass[i] / dist nor
                         d = \text{mass}[i] / dist.norm~cube(O);force x \neq d \star \text{dist}.x; force y \neq d \star \text{dist}.y; force z \neq d \star \text{dist}.z;
   }
  }
 vel x[i] += dt * force x:
 vel v[i] += dt * force v:
 vel z[i] += dt * force z;
}
```
But this leads to no further speedup.

The total speedup gained compared to the initial version or the program is:

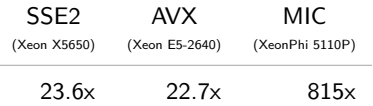

The corresponding absolute runtimes are

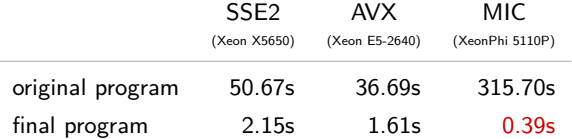

#### Remark

All speedup numbers are w.r.t. to the exact timings, not rounded.

If the computation consists of independent but *non-iterative* parts, the sections directive can be used to distributed the work to several threads:

```
#pragma omp sections [clause1 [[,] clause2, ...]]
{
  #pragma omp section // first section region
  {
    ...
  }
  #pragma omp section // second section region
  {
    ...
  }
                                ... // more sections
}
```
Each section block inside the construct of the sections directive will be executed once by one team thread.

By default, all team threads will synchronise at the end of the sections block.

#### Remark

The *sections* directive must be placed inside a *parallel* region, otherwise it is executed sequentially.

#### Remark

The *sections* directive must be placed inside a *parallel* region, otherwise it is executed sequentially.

The construct of a sections directive may contain only section blocks, e.g. the following will lead to an error:

```
#pragma omp sections
{
 #pragma omp section
 { ... }
 #pragma omp section
 { ... }
 f(); // error
}
```
# **[Sections](#page-68-0)**

#### Remark

The *sections* directive must be placed inside a *parallel* region, otherwise it is executed sequentially.

The construct of a sections directive may contain only section blocks, e.g. the following will lead to an error:

```
#pragma omp sections
{
 #pragma omp section
 { ... }
 #pragma omp section
 { ... }
 f(); // error
}
```
The optional clauses of the sections directive include:

private: create unintialised thread-private variables, firstprivate: create copy-initialised thread-private variables, lastprivate: reduction: combine thread-private copies at end of sections construct, nowait: remove implicit barrier at end of sections construct.

For all clauses, the standard restrictions apply.

# [Combined Parallel Sections](#page-73-0)

The sections directive can also be combined with the parallel directive:

#pragma omp parallel sections

to replaces the separate statements:

#pragma omp parallel #pragma omp sections

<span id="page-73-0"></span>All clauses of both the parallel and the sections directive, except nowait, may be used as classes for the combined directive.

#### With the single directive

#pragma omp single

the corresponding block is executed by only one thread of the current team.

All other threads will *wait* at the end of the single block until the executing thread finishes.

In the example:

```
#pragma omp parallel
{
 f(); // executed by all threads
 #pragma omp single
  {
   std::cout << "finished f()" << std::endl;
  }
 g(); // executed by all threads _after_ single block
}
```
f() will be executed in parallel, followed by a single thread printing the message. Only then will g() be executed again in parallel.

Directly inside for or sections blocks, the single construct is not allowed, e.g.

```
#pragma omp parallel for
for ( size_t i = 0; i < n; ++i )
{
  ...
 #pragma omp single // error
 { ... }
}
```
Instead, the single block may be in the region of a for or sections directive but associated to a new thread team:

```
#pragma omp parallel sections
{
 #pragma omp section
  {
    #pragma omp parallel // new thread team
    {
      ...
#pragma omp single // no error
      { ... }
    }
  }
#pragma omp section
  {
    #pragma omp parallel // new thread team
    {
      ...
#pragma omp single // no error
      { ... }
    }
  }
}
```
The optional clauses of the single directive include:

nowait: remove implicit barrier at end of single construct

```
#pragma omp parallel
{
 #pragma omp single nowait
  {
   ...
  }
g(); // may be executed _before_ single block in other threads
}
```
private: create unintialised thread-private variables,

firstprivate: create copy-initialised thread-private variables,

For all clauses, the standard restrictions apply.

A special clause is available for the single directive:

```
#pragma omp single copyprivate(var1,var2,...)
```
The value of any variable in the list of the copyprivate clause will be copied to all other threads at the end of the single clause:

```
#pragma omp parallel
{
 double x = 2:
 #pragma omp single copyprivate(x)
  {
   x = 1:
                    } // copy value of x to all other threads
                      1/x == 1 in all threads
}
```
All variables in the copyprivate clause have to be *private* in the surrounding parallel region.

#### Remark

<span id="page-78-0"></span>The copy operation is performed using standard copy assignment for elemental types, entry-wise copy for arrays or using the copy operator for classes.

A similar effect has a shared variable. But this may lead to a race condition before the single block since the barrier is only at it's end:

```
double x = 2;
#pragma omp parallel
{
 f(x):
           f(x) = 1 or x = 2...
#pragma omp single
  {
   x = 1;
  }
                     //\sqrt{x} == 1 in all threads
}
```
Furthermore, using nowait together with single, the race condition may also appear *after* the single block:

```
double x = 2:
#pragma omp parallel
{
 #pragma omp single nowait
  {
   x = 1:
  }
                     1/x == 1 or x == 2}
```
The copyprivate clause provides a safe alternative since the update of all copies takes place at the barrier:

```
double x = 2;
#pragma omp parallel firstprivate(x)
{
 f(x); // x == 2#pragma omp single copyprivate(x)
  {
   x = 1;
                    } // update of thread−local copy when thread reaches barrier
                    1/x == 1 in all threads
}
```
The copyprivate clause provides a safe alternative since the update of all copies takes place at the barrier:

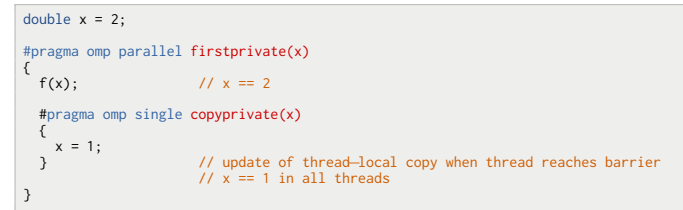

Furthermore, the barrier at the end of the construct can not be removed:

```
#pragma omp parallel
{
 double x = 2;
 #pragma omp single copyprivate(x) nowait // "nowait" without effect
  {
    x = 1;
  }
                                             // x == 1 in all threads
}
```
Since the single directive has an implicit barrier, all team threads must encounter the directive during their execution or none at all:

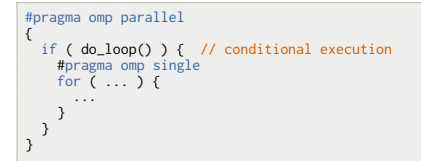

Removing the barrier by the nowait clause will usually work, but the resulting program is non-conforming.

### [Master Directive](#page-83-0)

A single block may be executed by any thread of the team.

Using the master directive:

#pragma omp master

the corresponding construct will be executed only by the master thread of the team, i.e. the thread with thread id 0.

```
#pragma omp parallel
{
  ... // executed by all threads
 #pragma omp master
  {
                 // executed _only_ by master thread
  }
                  // executed by all threads
}
```
<span id="page-83-0"></span>In contrast to the single directive, no implicit barrier exists at the end of the master block. Also no clauses are available for the master directive.

# <span id="page-84-0"></span>[Thread Synchronisation](#page-84-0)

# [Thread Synchronisation](#page-84-0)

Beside thread creation and scheduling, thread synchronisation is equally important due to the shared address space and the potential for race conditions.

OpenMP provides a wide variety of synchronisation methods, namely

- Mutexes, directive and type/function based,
- Barriers,
- Atomic Operations and
- Memory Flushes

Another form of synchronisation for loops is the ordered clause, which enables loop serialisation (see above).

A critical section in a program can be guarded using the critical directive:

```
#pragma omp critical [(name)]
```
In contrast to other OpenMP directives, the critical directive applies to all running threads and not just to the threads in the current team:

```
int main () {
  #pragma omp parallel sections
  {
    #pragma omp section
    {
     #pragma omp parallel for // team 1
     for (i int i = 0; i \le n; +i )
       f( i );
    }
#pragma omp section
    {
     #pragma omp parallel for // team 2
     for ( int j = 0; j < m; ++j)
       f( j );
    }
  }
}
                                                    void f ( int i ) {
                                                       ...
#pragma omp critical
                                                       {
                                                        ... // one thread from team 1 _or_ team 2
                                                       }
                                                      ...
                                                    }
```
<span id="page-86-0"></span>Even though f is called from different thread teams, the critical section may only be entered by a single thread at a time.

Without a name, all critical sections are considered to have the same name, i.e. all anonymous critical sections form a single critical section:

```
int main () {
  #pragma omp parallel sections
  {
    #pragma omp section
    {
     #pragma omp parallel for // team 1
     for \tilde{i} int i = 0; i \le n; ++i)
        f(i):
    }
#pragma omp section
    {
     #pragma omp parallel for // team 2
     for ( int j = 0; j < m; ++j )
       g(i);
   }
 }
}
                                                    void f ( int i ) {
                                                       ...
#pragma omp critical
                                                       {
                                                        ... // one thread from team 1 or team 2
                                                       }
                                                       ...
                                                     }
                                                    void g ( int i ) {
                                                       ...
#pragma omp critical
                                                       {
                                                        ... // one thread from team 1 or team 2
                                                       }
                                                       ...
                                                     }
```
Without a name, all critical sections are considered to have the same name, i.e. all anonymous critical sections form a single critical section:

```
int main () {
 #pragma omp parallel sections
  {
   #pragma omp section
    {
     #pragma omp parallel for // team 1
     for \ell int i = 0; i < n; ++i)
        f( i );
    }
#pragma omp section
    {
     #pragma omp parallel for // team 2
     for ( int j = 0; j < m; ++j )
       g( j );
    }
  }
}
                                                    void f ( int i ) {
                                                       ...
#pragma omp critical
                                                       {
                                                             // one thread from team 1 or team 2
                                                       }
                                                       ...
                                                     }
                                                    void g ( int i ) {
                                                       ...
#pragma omp critical
                                                       {
                                                         ... // one thread from team 1 or team 2
                                                       }
                                                       ...
                                                     }
```
With the optional name, this program global mutual exclusion can be limited to critical sections with an equal name:

```
void f ( int i ) {
  ...
#pragma omp critical (f)
  {
         // one thread from team 1
  }
  ...
}
                                                        void g ( int i ) {
                                                           ...
#pragma omp critical (g)
                                                           {
                                                                   // one thread from team 2
                                                           }
                                                           ...
                                                         }
```
#### Example: Pipeline

In the pipeline algorithm model, several computations are successively applied to some input data, e.g. for  $v \in \mathbb{R}^n$  the value  $f_3(f_2(f_1(f_0(v_i)))) , i \leq n,$  is sought.

This can be done in OpenMP with several queues and parallel blocks, synchronised with critical sections:

```
bool end = false;
std::queue< double > in0, in1, in2, in3;
#pragma omp parallel sections
{
 #pragma omp section // f0
 { ... }
 #pragma omp section // f1
 { ... }
 #pragma omp section // f2
 { ... }
  #pragma omp section // f3
 { ... }
}
                                                #pragma omp section // f1
                                                {
                                                  do {
                                                    double v;
                                                    #pragma omp critical (in1)
                                                    {
                                                      if ( in1 empty() ) "continue";
                                                      v = \text{in1.front}(); \text{in1.pop}();
                                                    }
                                                    v = f1(v):
                                                    #pragma omp critical (in2)
                                                    in2.push(v):
                                                  } while ( ! end );
                                                }
```
#### Remark

Recursive function calls within critical sections may lead to deadlocks:

```
void f ( int i ) {
  ...
#pragma omp critical // deadlock at second call
  {
    f();
                 f() \sqrt{ } recursion
    ...
  }
  ...
}
```
#### Remark

Recursive function calls within critical sections may lead to deadlocks:

```
void f ( int i ) {
  ...
#pragma omp critical // deadlock at second call
  {
    f():
                    \frac{1}{2} // recursion
     ...
  }
  ...
}
```
#### Example: Dot Product

The previous dot product compution can also be implemented using critical:

```
double dot ( const std::vector< double > 8x, const std::vector< double > 8y ) {
 double sum = 0.0;
  #pragma omp parallel
  {
   double s = 0.0:
   #pragma omp for
   for ( size t i = 0; i < x.size(); ++i )
     s += x[i] ∗ y[i];
    #pragma omp critical
    sum + = s;
  }
  return sum;
}
```
Using the critical directive will often lead to unneccessary thread blocking, since it is bound to functions and not to data.

In the following example, the access to the output stream is critical, not the function call:

```
void log ( std::ostream & os, const char ∗ text ) {
 #pragma omp critical
 os << text;
}
```
As an alternative, OpenMP provides mutex types and corresponding functions. The data type for an OpenMP mutex is:

omp\_lock\_t

Functions for locking and unlocking mutexes are:

```
void omp_set_lock ( omp_lock_t * mutex ); // lock mutex
void omp_unset_lock ( omp_lock_t ∗ mutex ); // unlock mutex
```
<span id="page-92-0"></span>Both are imported via the OpenMP header file omp.h.

Before using an OpenMP mutex, it has to be initialised with:

```
void omp_init_lock ( omp_lock_t * mutex );
```
After initialisation, the mutex is unlocked.

Remark

No other OpenMP lock function must be called with an uninitialised mutex!

Finally, if the mutex is no longer used, it should be destroyed using

```
void omp_destroy_lock ( omp_lock_t * mutex );
```
Before calling omp\_destroy\_lock, the mutex has to be *unlocked*.

Furthermore, a test function is provided, which either locks an unlocked mutex or immediately returns:

```
int omp_test_lock ( omp_lock_t ∗ mutex );
```
If the mutex could successfully be locked, the function returns a non-zero value, i.e. true. Otherwise, 0 is returned, i.e. false.

Using OpenMP mutexes, the above function can be implemented without a function based lock. Instead, a data centered lock is used:

```
#include <omp.h>
void log ( std::ostream & os, const char ∗ text, omp_lock_t * mutex ) {
 omp_set_lock( mutex ):
 os << text;
 omp_unset_lock( mutex );
}
void f ( int i ) {
  omp_lock_t mutex_f;
std::ofstream out_f( "f.txt" );
 omp_init_lock( & mutex f ):
 #pragma omp parallel
  {
    ...
    log( out_f, "message f()", & mutex_f );
    ...
  }
 omp_destroy_lock( & mutex f );
}
                                                        void g ( int i ) {<br>omp_lock_t mutex_g;
                                                          omp\_lock\_tstd::ofstream out g( "g.txt" );
                                                          omp_init_lock( & mutex_g );
                                                          #pragma omp parallel
                                                           {
                                                             ...
                                                            \log ( out g. "message g()", & mutex g);
                                                             ...
                                                           }
                                                          omp_destroy_lock( & mutex g );
                                                        }
```
Now, both parallel teams can write to their corresponding output stream simultaneously but still only one thread per team may write at a time.

#### Example: Dot Product

The previous dot product compution implemented using omp\_lock\_t:

```
double dot ( const std::vector< double > & x, const std::vector< double > & y ) {<br>double sum = 0.0;
               sum = 0.0;
  omp_lock_t mutex;
  omp_init_lock( & mutex ):
  #pragma omp parallel
  {
    double s = 0.0;
    #pragma omp for
    for ( size t i = 0; i < x.size(); ++i )
      s += x[i] ∗ y[i];
    omp_set_lock( & mutex );
    sum + = s;
    omp_unset_lock( & mutex );
  }
  omp_destroy_lock( & mutex );
  return sum;
}
```
### [Nested Mutexes](#page-96-0)

Locking a locked OpenMP mutex blocks the thread trying to aquire the lock. This may easily lead to deadlocks:

```
void f ( omp_lock_t * mutex ) {
 omp_set_lock( mutex ):
  ...
f(); // deadlock in recursive call
  ...
omp_unset_lock( mutex );
}
```
For such cases, OpenMP provides *nested* mutexes, which can be locked *multiple* times by the *same* thread. Each time a nested mutex is locked, an internal counter is incremented. When unlocking a nested mutex this counter is decremented and the mutex is unlocked for other threads only when the counter is zero.

The data type for a nested lock in OpenMP is omp\_nest\_lock\_t and the corresponding functions are

```
void omp_set_nest_lock ( omp_nest_lock_t * mutex );
void omp_unset_nest_lock ( omp_nest_lock_t ∗ mutex );
void omp_init_nest_lock ( omp_nest_lock_t * mutex );
void omp_destroy_nest_lock ( omp_nest_lock_t * mutex );
int omp_test_nest_lock ( omp_nest_lock_t ∗ mutex );
```
### [Nested Mutexes](#page-96-0)

#### Remark

The function *omp\_test\_nest\_lock* will return the new value of the internal counter of the lock was successfully aquired and 0 otherwise.

Using a nested lock, a recursion may proceed in the same thread, which has locked the mutex:

```
void f ( omp_nest_lock_t * mutex ) {
 omp_set_nest_lock( mutex );
 f():
       f(); // NO deadlock in recursive call
  ...
omp_unset_nest_lock( mutex );
}
```
### [Mutex Overhead](#page-98-0)

Locking, unlocking or testing OpenMP mutexes involve read/write operations with respect to the the main memory, which induces some overhead. Furthermore, the different mutex types will perform different operations, and hence, may have different overhead.

The following table contains timings for some typical mutex operations on an Intel Xeon E5-2640:

<span id="page-98-0"></span>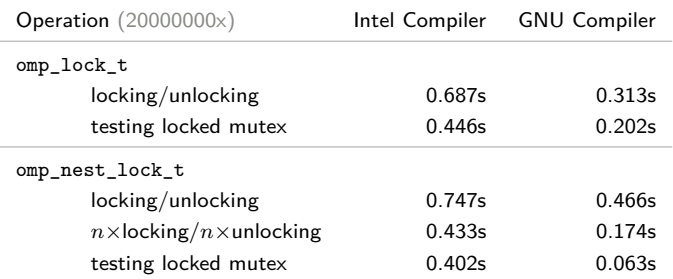

### [Mutexes and C](#page-99-0)++

Locked mutexes may pose a problem if a runtime *error* is detected in the program:

```
double sum_one_over_x ( std::vector< double > & x, // shared
                                  m \text{utex}_x ) { // guards access to x
 double sum = 0;
 omp_set_lock( & mutex ); // mutex locked
 for ( auto f : x ) {
  if ( f = 0.0 )
     throw "division by zero"; // mutex _not_ unlocked
   sum += 1.0 / f;
  }
omp_unset_lock( & mutex ); // mutex unlocked
 return sum;
}
```
Before throwing the exception, the mutex has to be unlocked. Otherwise, the program may deadlock later.

This extra error handling is easily forgotten and hence, is a frequent source of errors.

<span id="page-99-0"></span>[Mutexes](#page-92-0)

### [Mutexes and C](#page-99-0)++

Fortunately, with C++, this can easily be remedied by wrapping mutexes in scoped lockes, which automatically locks associated mutexes during construction and unlocks them during destruction:

```
struct scoped lock t {
 omp_lock_t ∗ mutex; // associated mutex
 scoped_lock_t ( omp_lock_t & m ) : mutex(&m) {
   omp_set_lock( mutex ); // mutex locked in ctor
 }
~scoped_lock_t () {
   omp_unset_lock( mutex ); // mutex unlocked in dtor
 }
```
Using scoped lock t, the previous example can be safely rewritten as:

```
double sum_one_over_x ( std::vector < double > & x, // shared omp lock t & mutex ) { // guards
                                             mutex ) { // guards access to x
 double sum = 0;
 scoped_lock_t lock( mutex );
 for ( auto f : x ) {
  if (f = 0.0)throw "division by zero";
    sum += 1.0 / f:
  }
  return sum;
}
```
Now, when leaving the local scope, i.e. the function, the destructor of the variable lock is automatically invoked, thereby unlocking the mutex.

### [Barrier](#page-101-0)

Most OpenMP directives will have an implicit barrier at the end of their construct, which enforces a synchronisation between all threads of the current team.

With the barrier directive, an explicit barrier can be defined in the program:

#pragma omp barrier

The barrier directive has no associated construct.

All threads of the current team have to finish execution of all tasks *before* the barrier directive, e.g. all threads will wait until all other threads have reached the barrier:

```
#pragma omp parallel
{
                              // executed _before_ barrier by _all_ threads
 #pragma omp barrier // wait for _all_ other threads
  ... 1992. The same of the secured after_ barrier by _all_ threads
}
```
### [Barrier](#page-101-0)

Since the barrier affects all team threads, each thread must encounter the directive during execution or none at all:

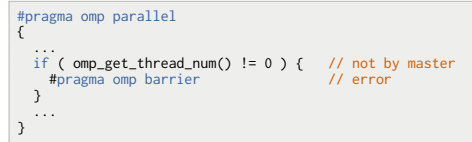

Otherwise, depending on the implementation of the barrier directive, the program may block.

Furthermore, the sequence in which for, sections or single directives and the barrier directive are encountered during program execution must be equal for all threads of the team:

```
#pragma omp parallel
{
 if ( omp\_get\_thread\_num() == 0 ) { // master:<br>#pragma omp for // first loop
    #pragma\overline{\phantom{a}}omp\overline{\phantom{a}}for
    ...
#pragma omp barrier // then barrier
 } else { // rest:<br>#pragma omp barrier // first barrier
    #pragma omp barrier // first barrier
    #pragma omp for // then loop
    ...
  }
}
```
### [Barrier](#page-101-0)

There are also syntactical restrictions to the barrier directive.

If a if, while, do or switch is used, the barrier directive must be enclosed by a structured block, i.e. no standalone statement:

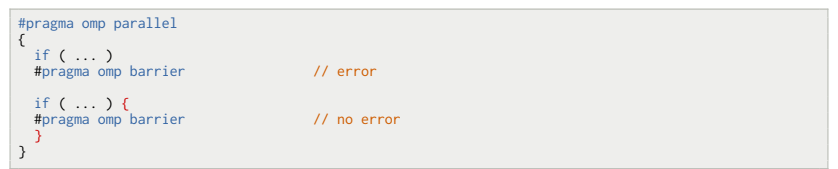

Atomic operations are supported in OpenMP in the form of the atomic directive:

#pragma omp atomic [read | write | update | capture]

The atomic directive applies to the immediately following statement. Depending on the atomic operation, this statement is restricted to one of the following forms:

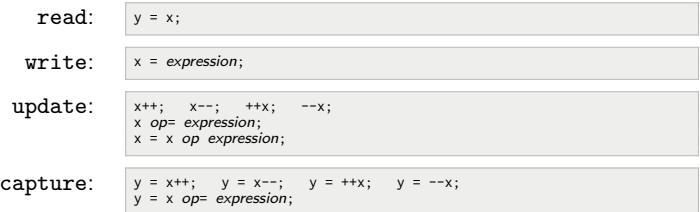

Here, x and y are both scalar types, e.g. char, int or double, and expression is a scalar expression. Furthermore,  $op$  is a standard arithmetic or bit operator, e.g. +, -, \*, /,  $\hat{ }$ , &, |, << or >>.

#### Remark

<span id="page-104-0"></span>The arithmetic and bit operators must not be overloaded.

For the capture operation, also a structured block is permitted if it has one of the following forms:

```
\{ v = x; x \text{ op} = expression; \} \{ v = x; x = x \text{ op expression; } \}\hat{f} x op= expression; y = x; \hat{y} \hat{f} x = x op expression; y = x; \hat{y}{ v = x; x++; } { v = x; ++x; } { v = x; x--; } { v = x; --x; }
{x++; v = x; } {++x; v = x; } {x--; v = x; } {--x; v = x; }
```
Examples for atomic operations are:

```
double pi = 355.0/113.0, x, y;
#pragma omp atomic read // atomically read "pi"
x = pi;
#pragma omp atomic write // atomically write "y"
y = 2.0 * pi;
#pragma omp atomic update // atomically update "y"
y = y+1:
#pragma omp atomic capture // atomically update "x" and write y
y = x++:
#pragma omp atomic capture
{y = x: x--: }
```
#### Remark

The Intel Compiler does not support expressions of the form " $x = x$  op expression". only "x op= expression".

Atomic operations are performed with respect to memory addresses. All atomic operations affecting the same memory address will enforce a mutually exclusive access for *all* threads in the program.

```
double x = 0:
int main () {
  #pragma omp parallel sections
  {
    #pragma omp section
    {
      #pragma omp parallel // team 1
      f():
    }
#pragma omp section
    {
      #pragma omp parallel // team 2
     g( 2.0 );
    }
  }
}
void f () {
 #pragma omp atomic update
 x \neq 1;
}
                                                     void g ( double y ) {
                                                       #pragma omp atomic write
                                                       x = y;}
```
Since x is referenced in both atomic operations, both teams will be affected and the write and update operation will be performed only in one thread of the whole program at a time.

When working with arrays, each array element has a different memory address and hence, will induce a different atomic operation:

```
#pragma omp parallel for
for (k) size t i = 0; i < n; ++i )
{
 #pragma omp atomic write
 x[index[i]] = f(i):
}
```
Here, write operations to different index positions form different atomic operations and may therefore be executed in parallel.

In such cases, atomic is a better alternative to critical:

```
#pragma omp parallel for
for \zeta size t i = 0; i \le n; ++i )
{
 #pragma omp critical
 x[index[i]] = f(i):
}
```
which would enforce sequential execution.
# [Atomic](#page-104-0)

#### Example: Dot Product

Implementing the dot product using atomic:

```
double dot ( const std::vector< double > 8 \times x, const std::vector< double > 8 \times y ) {
  double sum = 0.0;
  #pragma omp parallel
  {
    double s = 0.0;
    #pragma omp for
    for ( size_t i = 0; i < x.size(); ++i)
      s \neq x[i] * y[i];#pragma atomic update
    sum + = s;
  }
  return sum;
}
```
### [Limits to Atomic](#page-109-0)

During an atomic update of a variable x, only reading and writing the corresponding memory position will be atomic, not the evaluation of the expression.

Due to this, the expression must *not* contain references to  $x$ , e.g.

```
#pragma omp atomic update<br>x += y*x+3;
                                     // race condition
```
Similarly, for an atomic capture, e.g.

```
#pragma omp atomic capture
y = x++:
```
#### or

```
#pragma omp atomic capture
{ + +x: y = x: }
```
only reading and writing corresponding to x is performed atomic. Not the evaluation of an expression or writing y.

As for update, any expression in the capture statement must not contain a reference to the captured variable.

<span id="page-109-0"></span>#pragma omp atomic capture  $\{ x \ne 2*x+v: y = x : \}$  // race condition

OpenMP uses a memory model with relaxed consistency between several threads, i.e. changing a shared variable in one thread will not immediately change corresponding copies in other threads.

In the following example, the master thread changes the shared variable x, which is read in another thread:

```
double x = 0:
#pragma omp parallel shared(x) num_threads(2)
{
 #pragma omp barrier
 if ( omp\_get\_thread\_num() == 0 ) {
                                       \frac{1}{\sqrt{2}} written in first thread
 } else {
    std::cout << x << std::endl; // consumed in second thread
  }
}
```
With an instant update of x at the second thread, it should always print out the value 1. Instead, during actual progam runs, also the initial value 0 is printed due to a delayed update of x at the second thread.

#### Remark

<span id="page-110-0"></span>The barrier is used to reduce effects of task/thread scheduling.

Memory consistency with respect to shared variables can be enforced using the flush directive:

```
#pragma omp flush [(var1, var2,...)]
```
When writing to a variable, a following flush ensures, that the new value is written to memory:

```
x = v:
#pragma omp flush (x) // afterwards memory contains same value as x
```
Similarly, when reading a variable a proceeding flush ensures that the variable holds the same value as the corresponding memory position:

```
#pragma omp flush (x)<br>y = x:
                             \frac{1}{x} x has same value as in memory
```
Without a variable list all currently visible variables are affected by flush.

Memory consistency with respect to shared variables can be enforced using the flush directive:

```
#pragma omp flush [(var1, var2,...)]
```
When writing to a variable, a following flush ensures, that the new value is written to memory:

```
x = v:
#pragma omp flush (x) // afterwards memory contains same value as x
```
Similarly, when reading a variable a proceeding flush ensures that the variable holds the same value as the corresponding memory position:

```
#pragma omp flush (x)<br>y = x:
                             \frac{1}{x} x has same value as in memory
```
Without a variable list all currently visible variables are affected by flush.

Using flush in the above example, the expected value is always printed:

```
if ( omp\_get\_thread\_num() == 0 ) {
  x = 1;
 #pragma omp flush (x)
} else {
  #pragma omp flush (x)
  std::count \leq x \leq std::end':}
```
In contrast to atomic operations, the flush operation only affects the thread encountering the flush directive and not other threads.

Hence, using flush to read a value from memory will not guarantee it to have the most recent value if another thread has not also used flush to write the local changes to the main memory:

```
if ( omp\_get\_thread\_num() == 0 ) {
  x = 1:
 // no "write" flush
} else {
  #pragma omp flush (x)
 std::cout << x << std::endl;
}
```
Similarly, if a thread has issued a flush after changing a variable, but other threads did not enforce reading the value from memory, their data is still inconsistent:

```
if ( omp get thread num() == 0 ) {
  x = 1:
  #pragma omp flush (x)
} else {
  // no "read" flush
  std::cout << x << std::endl;
}
```
Several other OpenMP directives perform an *implicit* flush operation with respect to all shared variables:

- during barrier,
- at entry and exit from parallel, critical, and ordered,
- at exit from for and sections, unless nowait was specified,
- during locking/unlocking omp\_lock\_t mutexes.

Furthermore, the atomic directive performs a flush corresponding to the referenced variable.

Several other OpenMP directives perform an *implicit* flush operation with respect to all shared variables:

- during barrier,
- at entry and exit from parallel, critical, and ordered,
- at exit from for and sections, unless nowait was specified,
- during locking/unlocking omp\_lock\_t mutexes.

Furthermore, the atomic directive performs a flush corresponding to the referenced variable.

In all other cases:

Flush *before* reading and *after* writing a shared variable!

#### Remark

Before OpenMP v2.5 locks did not perform a flush operation, hence, an explicit *flush* was necessary to obtain the most recent value of shared variables.

#### atomic vs. flush

Since atomic operations will always guarantee a consistent memory, they should be preferred over flush since they are usually *faster*:

```
if ( omp\_get\_thread\_num() == 0 ) {
 x = 1:
  #pragma omp flush (x)
} else {
  #pragma omp flush (x)
  std::count \leq x \leq std::end:}
                                                       if ( omp\_get\_thread\_num() == 0 ) {
                                                         #pragma omp atomic write
                                                         x = 1:
                                                       } else {
                                                         double y;
                                                         #pragma omp atomic read
                                                         y = \bar{x}:
                                                         std::count \ll y \ll std::end:
                                                       }
```
#### atomic vs. flush

Since atomic operations will always guarantee a consistent memory, they should be preferred over flush since they are usually *faster*:

```
if ( omp\_get\_thread\_num() == 0 ) {
x = 1:
 #pragma omp flush (x)
} else {
 #pragma omp flush (x)
 std::count \leq x \leq std::end:}
                                                      if ( omp\_get\_thread\_num() == 0 ) {
                                                        #pragma omp atomic write
                                                        x = 1:
                                                      } else {
                                                        double y;
                                                        #pragma omp atomic read
                                                        y = x;
                                                        std::count \ll y \ll std::end:
                                                       }
```
#### volatile

Variables declared volatile have an implicit flush before read and after write:

```
volatile double x = 0;
#pragma omp parallel shared(x) num_threads(2)
{
  #pragma omp barrier
 if \text{(omp\_get\_thread\_num)} == 0 ) {<br>x = 1:
                                         \frac{1}{2} implicit flush after
  } else {
    std::cout << x << std::endl; // implicit flush before
  }
}
```
However, this solution usually leads to a worse performance since the compiler can *not* optimise volatile variables as much as non-volatile variables.

# **[Comparison](#page-118-0)**

For the dot product, four equivalent implementations were presented using the reduction clause, with the critical directive, the omp\_lock\_t locks and the atomic directive.

The following diagram shows the runtime of these implementations for different vector sizes on a 2-CPU Intel Xeon E5-2640:

<span id="page-118-0"></span>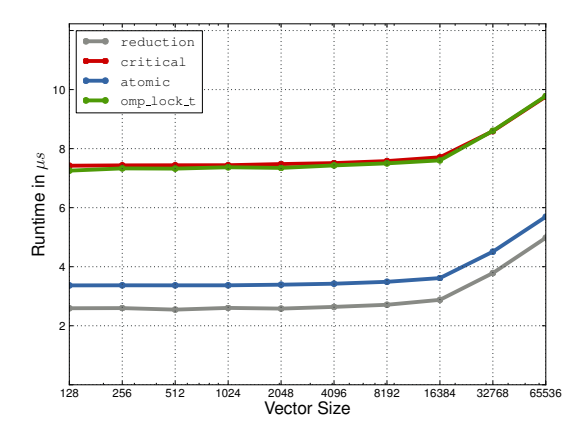

Up to now, tasks where *implicitly* defined by the for directive, e.g. with

```
#pragma omp for
for ( size_t i = 0; i < n; ++i )
 x[i] = f(i);
```
*p* tasks are automatically defined by OpenMP, each of the form

```
for (x \text{ size } t, i = n \text{ lb}; i \le n \text{ ub}; +i)x[i] = f(i):
```
Using one of the directives sections, single or master, tasks could also be defined *explicitly*, e.g.

```
#pragma omp sections
{
 #pragma omp section // task 1
 { ... }
 #pragma omp section // task 2
 { ... }
 #pragma omp section // task 3
 { ... }
}
```
or

```
#pragma omp parallel
{
 f(); // part of all tasks
 #pragma omp single // only part of _one_ task
 { ... }
}
```
However, such constructs may easily induce additional overhead due to many parallel constructs, e.g.:

```
void traverse_tree ( node_t ∗ p ) {
  #pragma omp parallel sections // new parallel block for each node
  {
    #pragma omp section
    {
      traverse tree( p->left ):
    }
#pragma omp section
    {
      traverse_tree( p−>right );
    }
  }
compute( p );
}
```
Furthermore, there is a direct relationship between tasks and threads, which may lead to poor load balancing, e.g. if traversing an unbalanced tree with the above function:

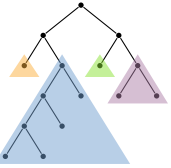

Task mapping in traverse\_tree on 4 processors

Since v3.0, OpenMP also supports explicit task creation without thread binding:

```
#pragma omp task [clause1 [[,] clause2, ...]]
```
Each task consists of code to execute and a *data environment*. The code is defined by the immediately following block:

```
#pragma omp task
{
                // code executed in task
}
```
All code reachable by code in the construct defines the task region.

An important difference between a task and a section is the time at which it may be scheduled for execution.

section: task is executed when associated thread will encounter the directive, task: task may be executed after thread encounters directive.

Tasks will only be executed by threads of the current team, e.g. to which also the thread encountering the task directive belongs. Furthermore, the encountering thread is *not* neccessarily the executing thread of the task.

All threads, which encounter a task directive, will generate a new task:

```
#pragma omp parallel
{
 for ( int i = 0; i < 4; ++i ) {
    #pragma omp task
    {
      ...
    }
  }
}
```
Here, each of the *p* threads will execute the parallel construct and hence, generate 4 tasks for a total of 16 tasks.

If tasks should be generated only once for an algorithm, the single or master directive may be used:

```
#pragma omp parallel
{
  #pragma omp single
  for \ell int i = 0; i \le 4; +i \ge 1#pragma omp task
    {
       ...
    }
  }
}
```
Now, 4 tasks are generated by only one thread of the team. However, all team threads will execute the generated tasks.

# [Data Environment](#page-124-0)

The *data environment* of a task is the set of all variables which are in the scope of the task region. The definition of the data environment depends on the data clauses used before and during the definition of the task.

#### shared

Shared variables will refer to the memory address available at task construction. This address must be valid until the task has finished execution:

```
void f() \{<br>double x = produce x():
                                         \frac{1}{2} lifetime restricted to f, not the task
  #pragma omp task shared(x)<br>{ consume_x( x ); }
                                        \frac{1}{2} error: x may no longer exist
}
```
#### firstprivate

The variable will be defined with the value at task construction. Since task execution is not immediate, this value has to be stored, i.e. the variable is allocated and packaged together with the task code.

```
void f () {
  double x = produce x():
  #pragma omp task firstprivate(x)<br>{ consume_x( x ); } // o
                             // ok: copy of x is packaged with task
}
```
### [Data Environment](#page-124-0)

#### private

Private variables will be uninitialised and hence, only allocated when the task is scheduled for execution.

Variables referenced in the task construct with no explicit data sharing rules are shared, if the variables are shared by all implicit tasks in the enclosing region. Otherwise, such variables are firstprivate:

```
void f () {
 double x1 = 1.0:
 double x2 = 2.0;
 #pragma omp parallel firstprivate(x2)
  {
   double x3 = 3.0; // private to each implicit task due to scope
   #pragma omp task
    {
     double x4 = 4.0; // private due to scope
     // x1 : shared ( shared by all implicit tasks )
     // x2 : firstprivate ( due to "firstprivate(x2)" )
     // x3 : firstprivate ( not shared by all implicit tasks )
    }
  }
}
```
#### Remark

Use the clause "*default(none)*" to prevent undefined behaviour.

### [Task Synchronisation](#page-126-0)

A task encountering a task directive becomes the *parent* task to the newly created child task.

#### Remark

All code in the region of a *parallel* directive is executed in an implicit task.

Code in the construct of a child task is not part of the task region of the parent task:

```
#pragma omp task
{
 ... // part of parent task
 #pragma omp task
 {
                  // part of child task, not of parent task
 }
 ... // part of parent task
}
```
<span id="page-126-0"></span>After creating the child task, the parent may immediatly proceed with the execution of it's task region.

# [Task Synchronisation](#page-126-0)

To synchronise with the end of child tasks, OpenMP provides the directive

#pragma omp taskwait

Now, the parent task will block until all child tasks have finished execution:

```
void fib ( size_t n ) {
 size_t i, j;
 #pragma omp task shared(i)
 i = fib( n-1):
 #pragma omp task shared(j)
 i = \text{fib}(n-2):
 #pragma omp taskwait
 return i+j;
}
```
# [Task Synchronisation](#page-126-0)

To synchronise with the end of child tasks, OpenMP provides the directive

#pragma omp taskwait

Now, the parent task will block until all child tasks have finished execution:

```
void fib ( size_t n ) {
 size_t i, j;
 #pragma omp task shared(i)
 i = fib( n-1):
 #pragma omp task shared(j)
 i = \text{fib}(n-2):
 #pragma omp taskwait
 return i+j;
}
```
#### Placement Restriction

After an if, while, do or switch, the taskwait must be enclosed by a structured block.

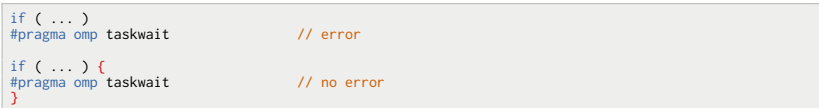

The execution of a task is usually deferred to some later point.

#### Remark

A simplified model uses a FIFO work queue to whish tasks are inserted and requested by idle threads (see "Work Pool Model" or "Online Scheduline").

Furthermore, the execution of a task may be suspended at task scheduling points. At such points, the task scheduler may perform a task switch and proceed with the execution of other tasks.

Task scheduling points are implicitly defined

- immediately after creating an explicit task,
- after the last instruction of a task.
- at a taskwait directive and
- <span id="page-129-0"></span>• at implicit and explicit barriers.

Task switching will only be performed with respect to the local thread team and tasks created within.

OpenMP also provides the directive taskyield to explicitly define a task scheduling point:

```
#pragma omp taskyield
```
If a taskyield directive is encountered during the execution of a task, this task may be suspended in favor of another task.

A typical example is a I/O routine, e.g. network communication, which initiates the I/O operation and then waits for it to be finished. During this time, the task may *yield* the executing thread to another task:

```
#pragma omp task
{
 req = start recv(): \frac{1}{1} initiate network operation
 while ( ! is_finished( req ) ) {
   #pragma omp taskyield \frac{1}{2} // switch to computing task
  }
 finish_recv(); // finish network operation
}
```
#### Remark

The same syntactical restrictions as for *taskwait* apply to *taskyield*.

If a task was scheduled to be executed by a thread, this task is tied to this thread until the task has finished execution, even if it was suspended in between.

Assuming that the thread is also tied to a specific processer, this behaviour favors *cache locality* of task private data and, to some degree, limits access to remote memory.

Example: Matrix Multiplication with Cache Locality

Exploiting processor caches with a blocked matrix mult. (block size *N*):

```
Matrix A(n,n), B(n,n), C(n,n);
for ( size_t i = 0; i < n/N; ++i ) {
  for ( size_t j = 0; j < n/N; ++j ) {
     #pragma omp task
     {
       Matrix TA(N,N), TB(N,N), TC(N,N); // cache copies of A,B and C of size NxN
        for ( size_t k = 0; k < n/N; ++k ) {<br>load block( A. TA. i. k ):
          load_block( A, TA, i, k ); // read block of A into cache copy<br>load_block( B, TB, k, i ); // read block of B into cache copy
                                                  lacktriangleright of B into cache copy<br>
1. Dointwise multiplication
          multiply\_add('TA, TB, TC');store block(C. TC. i. i.):
                                                       \frac{1}{2} store cache copy in C
     }
  }
}
```
When switching the execution thread for a single task, the local copies for *A, B* and *C* may no longer reside at the local processor cache. Kriemann, [»Introduction to Parallel Programming«](#page-0-0) 116

On the other hand, other tasks may be tied to the same thread, competing for execution time, potentially leading to a load imbalance between team threads.

For such situations, the task may be created using the untied clause:

#pragma omp task untied

This allows other threads to continue task execution if it was suspended at a task scheduling point.

#### Remark

A consequence of untied tasks is, that the thread id may change during the execution of a task.

## [Final Clause](#page-133-0)

Generating and scheduling tasks induces an overhead, which may be more costly, than the execution of the task region. In such cases, it is more efficient to execute the tasks directly by the encountering task.

For this, OpenMP provides the *final* clause:

#pragma omp task final(expression)

If the expressions of the final clause evaluates to true, the current task is suspended and the child task is executed immediately by the thread executing the encountering task.

Furthermore, the final clause applies to all other tasks descending from the task, i.e. all tasks created in the task region are immediatly executed.

In the following example, the previous task-parallel matrix multiplication will actually use tasks only if *n > N*:

```
Matrix A(n,n), B(n,n), C(n,n);
#pragma omp task final(n>N)<br>mat mul( A. B. C):
                                                   // mat_mul only parallel if n > N
```
For a matrix  $A \in \mathbb{R}^{n \times n}$  a factorisation

<span id="page-134-0"></span> $A = L \cdot U$ 

is sought with a (unit-diagonal) lower triangular matrix  $L \in \mathbb{R}^{n \times n}$  and an upper  $\textsf{triangular matrix } U \in \mathbb{R}^{n \times n}.$ 

A sequential implementation is given by:

```
for ( size t i = 0; i < n; ++i ) {
 // compute column
 for ( size_t j = i+1; j < n; ++j )
  A(j,i) = A(j,i) / A(i,i);// update trailing matrix
 for ( size t i = i+1; i \le n; +i)
   for ( size t k = i+1; k < n; \pm k )
     A(j,k) = A(j,k) - A(j,i) * A(i,k);}
```
#### Remark

For simplicity, the LU factorisation is performed without pivoting, although this might result in a breakdown or a less acurate factorisation.

The outer loop of the LU factorisation can not be parallelised, since the factorisation enforces sequential execution with respect to the diagonal.

After handling the diagonal element,

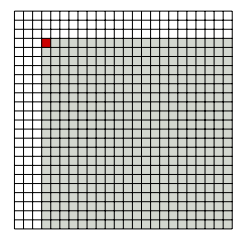

The outer loop of the LU factorisation can not be parallelised, since the factorisation enforces sequential execution with respect to the diagonal.

After handling the diagonal element,

**1** all coefficients in the current column are solved and

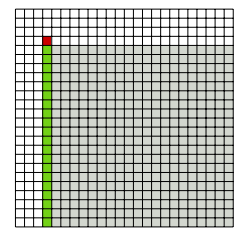

The outer loop of the LU factorisation can not be parallelised, since the factorisation enforces sequential execution with respect to the diagonal.

After handling the diagonal element,

- **1** all coefficients in the current column are solved and
- **<sup>2</sup>** all coefficients in the trailing submatrix are updated

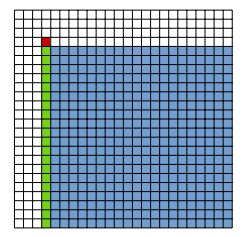

The outer loop of the LU factorisation can not be parallelised, since the factorisation enforces sequential execution with respect to the diagonal.

After handling the diagonal element,

**1** all coefficients in the current column are solved and

**2** all coefficients in the trailing submatrix are updated Both steps perform independent operations and can be parallelised:

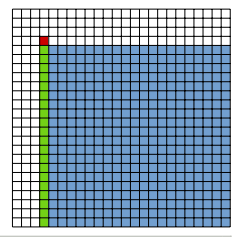

```
for ( size_t i = 0; i < n; ++i ) {
  #pragma omp parallel
  {
    #pragma omp for
    for ( size_t j = i+1; j < n; ++j )
     A(i,i) = A(i,i) / A(i,i);
    #pragma omp for collapse(2)
    for ( size_t j = i+1; j < n; ++j)
     for (k) size t k = i+1; k \le n; +i(k)A(i,k) = A(i,k) - A(i,i) * A(i,k);} }
```
The update phase involves  $\mathcal{O}\left(n^2\right)$  independent operations and hence, may use many processors simultaneously. However, each sub operation only handles a single coefficient.

As with the matrix multiplication, LU factorisation will benefit from cache locality. A sequential implementation of the blocked LU factorisation is given by

```
for ( size_t i = 0; i < n/N; ++i ) {
  load\_block( A, A_ii, i, i);<br>lu(A ii):\frac{1}{\sqrt{2}} factorise A ii
  store_block( A, A_ii, i, i );
  for ( size_t j = i+1; j < n/N; ++j ) { // solve
   load block( A, TA, j, i );
    solve_upper( T\vec{A}, A_i\vec{i}); \hat{i} // L_ji U_ii = A_ji
    store_block(A, T\overline{A}, i, i);
    load_block( A, TA, i, j );
    solve_lower(A_iii, TA); // U_ij L_ii = A_ij
    store block( A, ( TA, i, i);
  }
  for ( size_t j = i+1; j < n/N; ++j ) {
    for ( size t k = i+1; k < n/N; ++k ) {
      load_block( A, L_ji, j, i );
      load_block( A, U_ik, i, k );
      load_block( A, TA, j, k ); \angle // A_jk -= L_ji*U_ik
      multiply_sub( L_ji, U_ik, TA );
      store_block( A, TA, j, k );
} } }
```
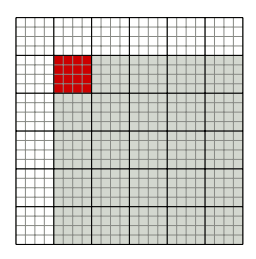

Again, the outer loop has to be handled in strict sequential order. Solving is now also performed for the current row. Furthermore, the number of independent operations is now reduced by a factor if  $N$  for solving and  $N^2$  for the matrix updates.

As with the matrix multiplication, LU factorisation will benefit from cache locality. A sequential implementation of the blocked LU factorisation is given by

```
for ( size_t i = 0; i < n/N; ++i ) {
  load\_block( A, A_ii, i, i);<br>lu(A ii):\frac{1}{\sqrt{2}} factorise A ii
  store_block( A, A_ii, i, i );
  for ( size_t j = i+1; j < n/N; ++j ) { // solve
   load block( A, TA, j, i );
    solve_upper( TA, A_iii ); // L_ji U_ii = A_ji
    store_block(A, T\overline{A}, i, i);
    load_block( A, TA, i, j );
    solve lower( A_ii, TA ); \frac{1}{2} // U_ii L_ii = A_ij
    store block( A, ( TA, i, i);
  }
  for ( size_t j = i+1; j < n/N; ++j ) {
    for ( size t k = i+1; k < n/N; ++k ) {
     load_block( A, L_ji, j, i );
      load_block( A, U_ik, i, k );
      load_block( A, TA, j, k ); \angle // A_jk -= L_ji*U_ik
      multiply_sub( L_ji, U_ik, TA );
      store_block( A, TA, j, k );
} } }
```
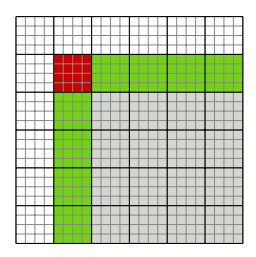

Again, the outer loop has to be handled in strict sequential order. Solving is now also performed for the current row. Furthermore, the number of independent operations is now reduced by a factor if  $N$  for solving and  $N^2$  for the matrix updates.

As with the matrix multiplication, LU factorisation will benefit from cache locality. A sequential implementation of the blocked LU factorisation is given by

```
for ( size_t i = 0; i < n/N; ++i ) {
  load\_block( A, A_ii, i, i);<br>lu(A ii):\frac{1}{\sqrt{2}} factorise A ii
  store_block( A, A_ii, i, i );
  for ( size_t j = i+1; j < n/N; ++j ) { // solve
   load block( A, TA, j, i );
    solve_upper( TA, A_iii ); // L_ji U_ii = A_ji
    store_block(A, T\overline{A}, i, i);
    load_block( A, TA, i, j );
    solve lower( A_ii, TA ); \frac{1}{2} // U_ii L_ii = A_ij
    store block( A, ( TA, i, i);
  }
  for ( size_t j = i+1; j < n/N; ++j ) {
    for ( size t k = i+1; k < n/N; ++k ) {
     load_block( A, L_ji, j, i );
      load_block( A, U_ik, i, k );
      load_block( A, TA, j, k ); \angle // A_jk -= L_ji*U_ik
      multiply_sub( L_ji, U_ik, TA );
      store_block( A, TA, j, k );
} } }
```
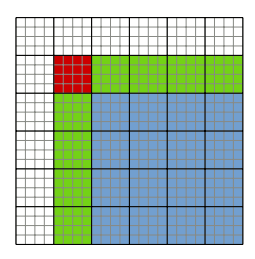

Again, the outer loop has to be handled in strict sequential order. Solving is now also performed for the current row. Furthermore, the number of independent operations is now reduced by a factor if  $N$  for solving and  $N^2$  for the matrix updates.

Using tasks, each solve or update operation may be performed as a single task:

```
for ( size t i = 0; i < n/N; ++i ) {
 load\_block( A, A_ii, i, i);<br>lu(A ii):\frac{1}{\sqrt{2}} factorise A ii
 store_block( A, A_ii, i, i );
 for ( size t i = i+1; i < n/N; ++i ) {
   #pragma omp task firstprivate(j) shared(A,A_ii)
   { Matrix A_ji(N,N); // task private
     load_block( A, A_ji, j, i );<br>solve upper( TA, A ii ):
                                                   \frac{1}{2} L_ji U_ii = A_ji
     store block( A, A_ji, j, i );
    }
#pragma omp task firstprivate(j) shared(A,A_ii)
   { Matrix A_ij(N,N); // task private
     load_block( A, A_ij, i, j );
     solve\_lower( A\_ii, A\_ij); // U\_ij L\_ii = A\_ijstore_block( A, A_ij, i, j );
  } }<br>#pragma omp taskwait
                                                    // wait for all solves
  for ( size_t j = i+1; j < n/N; ++j ) {
   for f size t k = i+1; k \leq n/N; ++k ) f#pragma omp task firstprivate(j,k) shared(A)
     {\frown} Matrix A_jk(N,N), L_ji(N,N), U_ik(N,N); // task private
       load_block( A, L_ji, j, i );
       load_block( A, U_ik, i, k );
       load\_block( A, A_jk, j, k );
       multiply_sub( L_ji, U_ik, A_jk ); \frac{1}{2} // A_jk -= L_ji*U_ik
       store_block( A, A_jk, j, k );
 } } }<br>#pragma omp taskwait
                                                    // wait for all updates
}
```
Finally, the following speedups are achieved by the different versions of the LU factorisation for  $n = 8192$  and  $N = 64$ :

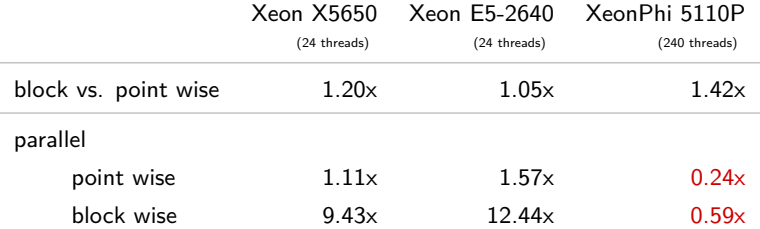

The difference between point and block wise in the sequential case is not as large as for matrix multiplication.

However, parallelising the point wise LU factorisation is very inefficient, due to the bad ratio of task computation and overhead.

The better approach is the parallel block wise factorisation, which achieves (nearly) optimal speedup. Except on the MIC architecture, which currently seems to have a problem with tasks.
# [Example: LU Factorisation](#page-134-0)

Using the for directive to parallelise the block wise LU factorization resulted in the following, only slightly worse speedup:

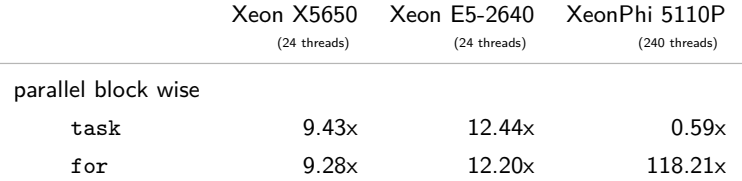

# <span id="page-145-0"></span>[Miscellanea](#page-145-0)

#### [Thread Private Data](#page-146-0)

Up to now, data is associated with implicitly or explicitly defined tasks:

```
#pragma omp parallel shared(x,n) private(y) // p implicit tasks
{
                                   \frac{1}{2} access to x,n,v
 #pragma omp for // n/p implicit tasks
 for \zeta size t i = 0; i < n; ++i )
 {
   ... // access to x,n,y,i
 }
 #pragma omp single
 for (int i = 0; i < 4; ++i){
  #pragma omp task firstprivate(j,x) // 4 explicit tasks
   {
    ... // access to j,x
   }
 }
}
```
For implict tasks, task and thread are tightly coupled and may be used interchangeably.

However, a thread is the software unit which executes tasks and does not define them. This distinction is more obvious for explicit tasks, especially *untied* tasks.

<span id="page-146-0"></span>[Miscellanea](#page-145-0)

### [Thread Private Data](#page-146-0)

In OpenMP, data can also be coupled with threads. Such data is called thread-private and is declared by the directive

```
#pragma omp threadprivate (var1,var2,...)
```
The lifetime of a threadprivate variable must not depend on the scope of a function. Hence, thread-private variables must either be in the scope of files or namespaces:

```
double x; // file scope
#pragma omp threadprivate(x)
void f () { ... }
namespace X {
                               // namespace scope
 #pragma omp threadprivate(y)
  ...
}
```
#### or declared static:

```
static double x;
#pragma omp threadprivate(x)
void f () {
 static double y;
 #pragma omp threadprivate(y)
  ...
}
                                                     struct A {
                                                       static double z;
                                                       #pragma omp threadprivate(z)
                                                        ...
                                                      }
```
#### [Thread Private Data](#page-146-0)

The inital value of thread-private variables equals the value at the declaration.

```
int n = 0;
#pragma omp threadprivate(n)
int main () {
 #pragma omp parallel
  {
    \frac{1}{2}... \frac{1}{2} // n == 0
} }
```
Changes after declaration will only affect the private variable of each thread:

```
int n = 0:
#pragma omp threadprivate(n)
int main () {
  #pragma omp parallel
  {
   n = 2 * comp\_get\_thread\_num(); // n == 2 * i in thread i
} }
```
Since the main function or the function of the master thread is already executed by a thread, this also applies to changes therein:

```
int n = 0:
#pragma omp threadprivate(n)
int main () {<br>n = 10;
                                              \frac{1}{2} change n of main/master thread
  #pragma omp parallel
                                           // n == 10 in master thread, n == 0 in all other threads<br>// n == 2 \times i in thread i
     n = 2 * omp get_thread num():
} }
```
# [Copyin Clause](#page-149-0)

To update the value of thread private variables when entering a parallel region, OpenMP provides the clause

```
#pragma omp parallel copyin (var1,var2,...)
```
The master thread value of a variable in the list of the copyin clause is then copied to all thread-private variables of the newly created team thread:

```
int n = 0:
#pragma omp threadprivate(n)
int main () {<br>n = 10:
                                            // change n of main/master thread
  #pragma omp parallel copyin(n)
                                          // n == 10 in all threads<br>// n == 2*i in thread i
    n = 2 * comp\_get\_thread\_num();
} }
```
#### Remark

<span id="page-149-0"></span>The copy assigment operator is used for *copyin* variables. Arrays are copied elementwise. For classes, the corresponding operator has to be accessible.

# **[Restrictions](#page-150-0)**

Beside the limitation to file or namespace scope and static variables, further restrictions apply to threadprivate variables:

• Thread private variables may only be used in copyin, copyprivate, schedule or num\_threads clauses:

```
int n = 0:
#pragma omp threadprivate(n)
...
#pragma omp parallel shared(n) // error: invalid clause
```
• A reference to a thread private variable must not appear *before* the threadprivate declaration:

```
void f ( int & i ) {
 static int n = 0:
  i = i * n:
                                   // error: reference before declaration
  #pragma omp threadprivate(n)
}
```
• Thread private variables of class type must have an accessible default and copy constructor and a constructor for a given intialisation:

```
struct A {
  A ();
private:<br>A ( const A & ):
                                      \frac{1}{2} ( crror: not accessible
};<br>static A a = double(2):
                                       \frac{1}{2} error: no constructor
#pragma omp threadprivate(a)
```
# [Thread Scheduling](#page-151-0)

OpenMP itself only provides very limited control over the scheduling of the threads on to processors.

The following two environment variables are available

OMP\_PROC\_BIND: If set to true, the OpenMP threads will not be moved between processes, i.e. once spawned, they are bound to a specific processor.

OMP\_DYNAMIC: If set to false, OpenMP threads will not be created dynamically, e.g. a fixed set of threads is created upon program start (or at the first parallel directive).

For both variables, the default value depends on the OpenMP implementation, e.g. the compiler used.

<span id="page-151-0"></span>In case of OMP\_DYNAMIC, the GNU and Intel compiler both default to false.

# [Thread Scheduling](#page-151-0)

The Intel and the GNU compiler also provide special environment variables to explicitly define the mapping of threads to processors using the processor affinity map of the Linux operating system.

#### Intel Compiler

The processor affinity of threads is controlled by the *KMP\_AFFINITY* environment variable.

Two different levels of control are provided. The high level gives general control over the assignment of threads with the values *compact* and *scatter* :

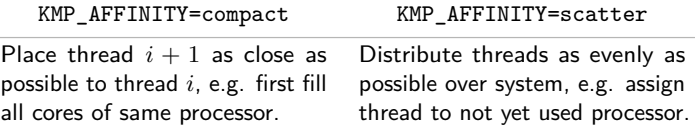

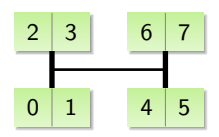

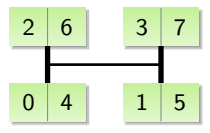

(Example with 8 threads on four dual-core CPUs.)

# [Thread Scheduling](#page-151-0)

The low level interface uses an explicit processor list. For each thread the corresponding processor is specified.

For this, KMP\_AFFINITY has to be set to *explicit* with the additional *proclist* argument:

KMP\_AFFINITY = " explicit , proclist =[0 2 4 6] "

Here, the thread 0 is assigned to processor 0, thread 1 to processor 2, etc..

#### GNU Compiler

The GNU compiler only supports the low level interface for thread affinity. The corresponding environment variable is *GOMP\_CPU\_AFFINITY* :

```
GOMP CPU AFFINITY = "0 2 4 6"
```
The general format for GOMP\_CPU\_AFFINITY is  $N - M : S$ , with start processor *N*, end processor *M* and optional stride *S*, e.g.:

```
GOMP CPU AFFINITY = " 0 -6:2 "
```
is identical to the above statement.

### [If Clause](#page-154-0)

For the parallel and the task directive, OpenMP allows the conditional parallel execution of the corresponding constructs in the form of the *if* clause:

# pragma omp parallel if(expression)

or

# pragma omp task if(expression)

In case of the parallel directive, if the if clause evaluates to false, no parallel team is formed and the construct is executed sequentially by the master thread:

```
double dot ( const size_t n, double ∗ x, double ∗ y ) {
 double f = 0:
 #pragma omp parallel for reduction(+:f) if(n>=1000)
 for \overline{C} size t i = 0; i \le n; ++i )
    f \div x[i] * y[i];return f;
}
```
Here, parallel execution is only started if enough work per thread is available and the overhead of task generation and task scheduling can be neglected.

For the task directive, if the expression of the if clause is false, the encountering task is suspended and the new task is immediately executed. <span id="page-154-0"></span>[Miscellanea](#page-145-0)

# C++ [Exceptions](#page-155-0)

When throwing exceptions in C++, OpenMP enforces a strict handling of these exceptions:

All exceptions thrown within a region of an OpenMP directive have to be catched with the same region by the same thread (or task) throwing the exception.

This applies to all directives generating explicit or implicit tasks, i.e. parallel, for, section, single, task, master, critical and ordered.

Hence, the following handling is not allowed:

```
try {
 #pragma omp parallel for
 for \ell size t i = 0; i < n; ++i ) \ellif (x[i] == 0)throw "division by zero";
   else
     x[i] = 1.0 / x[i];}
}
catch ( const char ∗ e ) { // error: exception not catched within same thread
 std::cout << e << std::endl;
}
```
### **[Literature](#page-156-0)**

"OpenMP Application Program Interface, Version 3.1". http://www.openmp.org.

"OpenMP Application Program Interface, Version 4.0 RC2". http://www.openmp.org.

<span id="page-156-0"></span>Vladimirov, A. and V. Karpusenko. "Test-driving Intel Xeon Phi coprocessors with a basic N-body simulation". http://research.colfaxinternational.com/.